# **EUR 4521e**

COMMISSION OF THE EUROPEAN COMMUNITIES

# CODAC

## A FORTRAN IV Programme to Process a TIMOC Library from the ENDF/B File

by

H. KRAINER

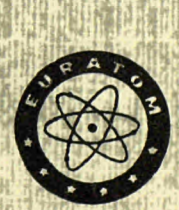

1970

**Joint Nuclear Research Center** Ispra Establishment - Italy **Reactor Theory and Calculation** 

### **LEGAL NOTICE**

This document was prepared under the sponsorship of the Commission of the European Communities.

Neither the Commission of the European Communities, its contractors nor any person acting on their behalf :

make any warranty or representation, express or implied, with respect to the accuracy, completeness, or usefulness of the information contained in this document, or that the use of any information, apparatus, method or process disclosed in this document may not infringe privately owned rights; or

assume any liability with respect to the use of, or for damages resulting from the use of any information, apparatus, method or process disclosed in this document.

This report is on sale at the addresses listed on cover page 4

Fl. 5.10 Lit. 870.at the price of FF 7.75  $FB$  70. DM 5.10

> When ordering, please quote the EUR number and the title, which are indicated on the cover of each report.

> > Printed by Vanmelle s.a., Ghent Luxembourg, October 1970

This document was reproduced on the basis of the best available copy.

#### EUR 4521 e

#### CODAC — A FORTRAN IV PROGRAMME TO PROCESS A TIMOC LIBRARY FROM THE ENDF/B FILE by H. KRAINER

Commission of the European Communities Joint Nuclear Research Center — Ispra Establishment (Italy) Reactor Theory and Calculation Luxembourg, October  $1970 - 52$  Pages  $-$  FB  $70 -$ 

The processing of nuclear data from standard cross section libraries is of particular importance for Monte Carlo programmes which can handle a large number of nuclear input parameters. The CODAC code is designed to produce these parameters from the ENDF/B data file in the form of group averaged cross sections and scattering models. The output formats of CODAC agree with the input specifications of the Monte Carlo code TIMOC.

#### EUR 4521 e

 $\sim 10$ 

#### CODAC — A FORTRAN IV PROGRAMME TO PROCESS A TIMOC LIBRARY FROM THE ENDF/B FILE by H. KRAINER

Commission of the European Communities Joint Nuclear Research Center — Ispra Establishment (Italy) Reactor Theory and Calculation Luxembourg, October  $1970 - 52$  Pages  $-$  FB 70,-

The processing of nuclear data from standard cross section libraries is of particular importance for Monte Carlo programmes which can handle a large number of nuclear input parameters. The CODAC code is designed to produce these parameters from the ENDF/B data file in the form of group averaged cross sections and scattering models. The output formats of CODAC agree with the input specifications of the Monte Carlo code TIMOC.

CODAC generates the group averaged values of  $\sigma_c$ ,  $\sigma_{e1}$ ,  $\sigma_{in}$ ,  $\sigma_f$  and  $\nu$ , the angular distribution function for elastic scattering and different inelastic scattering models. With this code one has the possibility to obtain group averaged data for special, problem orientated group limits.

CODAC is written in FORTRAN IV for an IBM 360/65 using no programming tricks and nearly no machine features, so that it will run, except for minor modifications, on any other machine which is large enough. For the sake of saving computer space, it is built up in an overlay structure.

CODAC uses the retrieval subroutines developed by H.C. Honeck and parts of the ETOM-ETOG code of Westinghouse which produces inputs for MUFT and GAM.

CODAC generates the group averaged values of  $\sigma_c$ ,  $\sigma_{e1}$ ,  $\sigma_{in}$ ,  $\sigma_t$  and  $\nu$ , the angular distribution function for elastic scattering and different inelastic scattering models. With this code one has the possibility to obtain group averaged data for special, problem orientated group limits.

CODAC is written in FORTRAN IV for an IBM 360/65 using no programming tricks and nearly no machine features, so that it will run, except for minor modifications, on any other machine which is large enough. For the sake of saving computer space, it is built up in an overlay structure.

CODAC uses the retrieval subroutines developed by H.C. Honeck and parts of the ETOM-ETOG code of Westinghouse which produces inputs for MUFT and GAM.

# **EUR 4521 e**

 $\bar{\gamma}$ 

 $\sim 10^{-10}$ 

## COMMISSION OF THE EUROPEAN COMMUNITIES

# CODAC

## A FORTRAN IV Programme to Process a TIMOC Library from the ENDF/B File

by

H. KRAINER

1970

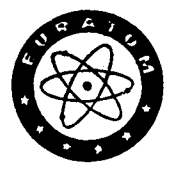

Joint Nuclear Research Center Ispra Establishment - Italy Reactor Theory and Calculation

 $\ddot{\phantom{0}}$ 

#### **ABSTRACT**

The processing of nuclear data from standard cross section libraries is of particular importance for Monte Carlo programmes which can handle a large number of nuclear input parameters. The CODAC code is designed to produce these parameters from the ENDF/B data file in the form of group averaged cross sections and scattering models. The output formats of CODAC agree with the input specifications of the Monte Carlo code TIMOC.

佳

CODAC generates the group averaged values of  $\sigma_c$ ,  $\sigma_{e1}$ ,  $\sigma_{in}$ ,  $\sigma_f$  and  $\nu$ , the angular distribution function for elastic scattering and different inelastic scattering models. With this code one has the possibility to obtain group averaged data for special, problem orientated group limits.

CODAC is written in FORTRAN IV for an IBM 360/65 using no programming tricks and nearly no machine features, so that it will run, except for minor modifications, on any other machine which is large enough. For the sake of saving computer space, it is built up in an overlay structure.

CODAC uses the retrieval subroutines developed by H.C. Honeck and parts of the ETOM-ETOG code of Westinghouse which produces inputs for MUFT and GAM.

#### **KEYWORDS**

MONTE CARLO METHOD FORTRAN MATHEMATICS INELASTIC SCATTERING ANGULAR DISTRIBUTION DOCUMENTATION CROSS SECTIONS

> $\mathcal{L}^{\mathcal{A}}$  $\sim$   $\omega_{\rm g}$

#### CODA C

## A FORTRAN IV PROGRAMME TO PROCESS A TIMOC LIBRARY FROM THE ENDF/B FILE  $*$ )

#### 1. INTRODUCTION

The processing of nuclear data from standard cross section libraries is of particular importance for Monte Carlo programmes which can handle a large number of nuclear input parameters. The CODAC code is designed to  $2,3/$ produce these parameters from the  $\mathtt{EMDF}/\mathtt{B}$  data file  $\mathtt{In}$  the form of group averaged cross sections and scattering models. The output formats of CODAC agree with the input specifications of the Monte Carlo code  $\text{TIMOC}_\bullet^{\frac{1}{2}}$ CODAC generates the group averaged values of  $\int_{c}^{\infty}$   $\int_{c}^{\infty}$   $\int_{c}^{\infty}$  ,  $\int_{c}^{\infty}$  in' and  $y$ , the angular distribution function for elastic scattering and

different inelastic scattering models. With this code one has the possibility to obtain group averaged data for special, problem orientated group limits.

CODAC is written in FORTRAN IV for an IBM 360/65 using no programming tricks and nearly no machine features, so that it will run, except for minor modifications, on any other machine which is large enough. For the sake of saving computer space§it is built up in an overlay structure.

CODAC uses the retrieval subroutines developed by H.C. Honeck $\frac{4}{3}$  and parts of the ETOM-ETOG code of Westinghouse $\frac{5}{5}$ ,  $6/$  which produces inputs for MUFT and GAM.

\*) Manuscript received on 15 June 1970

#### 2. PROGRAMME DESCRIPTION

#### 2.1 General Informations

In this report reference is made to TIMOC input formats and to the ENDF/B structure and notation; however, the ENDF/B notation and TIMOC input parameters will not be explained in detail here.

In the following a quantity without an argument (e.g.  $\delta_{q}\rho$ ) will denote a group averaged value, while a quantity with an argument (e.g.  $\mathscr{O}_{\mathfrak{g}_1}(\mathbb{E})$ ) will represent an energy dependent description.

Group averaged values are usually calculated as

$$
\sigma^{i} = \frac{\int_{\Omega} \sigma(E) W(E) dE}{\int_{\Omega} W(E) dE}
$$

In this expression the integral is taken over the energy range of group i  $(E_i - E_{i+1})$ . W(E) is the weighting function and may be given in four different ways:

- a) Constant weighting with  $W = 1.0$
- b) Weighting function  $W = 1/E$
- c) Weighting spectrum given point by point together with the interpolation codes' and ranges (ENDF/B standard)
- d) Weighting spectrum given as a polynomial in E. Input: the coefficients of the polynomial.

#### 2.2 Smooth Cross Sections

 $\mathcal{L}_{\text{max}}$  , and a set of the set of the set of  $\mathcal{L}_{\text{max}}$ 

Input block II of the TIMOC code (all microscopic group averaged cross sections) requires the group mean values of the cross sections for capture, elastic scattering, inelastic scattering, fission, and of the particle multiplication factor for fission. The last value is obtained from ENDF/B file 1, while most of the other required data are contained in ENDF/B file 3. If the resonance representation

contributes to the smooth cross sections, the results obtained from ENDF/B file 2 are added to the smooth part.

Cross sections less than  $10^{-4}$  are set equal to zero in the output.

#### 2.2.1 Smooth Cagture

 $\sim 10$ 

The basic part of the smooth capture cross section is calculated as

$$
\sigma_{c}^{i} = \sigma_{uf}^{i} + \sigma_{uf}^{i} + \sigma_{ud}^{i} + \sigma_{ut}^{i} + \sigma_{u}^{i} + \sigma_{u-e}^{i} + \sigma_{u2}^{i}
$$

where the averaged quantities,  $\sigma_{\mu\chi}^{~~\mu}$  , are calculated as

$$
\sigma_{ux} = \frac{\int_C \sigma_{nx} (E) h(E) dE}{\int_C h(E) dE}
$$

The  $\sigma_{\text{nx}}$ (E) tabulations are obtained from ENDF/B file 3. In the tabulations, the reaction type number has the following meaning:

$$
x = \text{ mT} = 102
$$
\n
$$
x = p, \quad MT = 103
$$
\n
$$
x = d, \quad MT = 104
$$
\n
$$
x = t, \quad MT = 105
$$
\n
$$
x = He^3, \quad MT = 106
$$
\n
$$
x = \infty, \quad MT = 107
$$
\n
$$
x = 2\infty, \quad MT = 108
$$

If there exists a resonance contribution, this will be added to the smooth capture cross section (sections 2.3 and 2.4).

#### 2.2.2 Elastic Scattering

The elastic scattering cross section for group i is defined by

$$
\sigma_{ee}^{i} = \frac{\int_{\cdot} \sigma_{e}^{i}(\epsilon) W(\epsilon) d\epsilon}{\int_{\cdot} W(\epsilon) d\epsilon}
$$

where  $\sigma_{el}^{\text{(E)}}$  is given in ENDF/B file 3, MT = 2.

If the resonance options require, the resonance contributions are added to the smooth cross section (see sections 2.3 and 2.4). The energy dependent smooth part (TABl for  $\mathfrak{I}'(E)$  or  $\mathfrak{I}'(E)'(E)$ , respectively) above the resonance region is temporarily stored in COMMON/DENS/ since it is necessary for the computation of  $\mu_t^i$  (averaged cosine of the elastic scattering in the Lab. system) and of the secondary angular distribution (TIMOC block III).

#### 2,2.3 Inelastic Scattering

The inelastic scattering cross section is calculated as

$$
\sigma_{in}^i = \frac{\int_{\Omega} \sigma_{in}(\epsilon) \psi(\epsilon) d\epsilon}{\int_{\Omega} \psi(\epsilon) d\epsilon}
$$

where  $\mathfrak{S}_{\alpha}$  (E) is given in ENDF/B file 3, MT = 4.

According to a special input option,  $n-2n$  scattering is partly or fully added to  $G_{\text{in}}$  under certain conditions (see sections 2.2.7 and 4.2.10). In addition  $\delta_{in}^{\vee}(E)$  is stored in /DENS/ for later use in the construction of the inelastic scattering matrix.

#### 2.2.4 Fission Cross\_Section

The basic smooth fission cross section for group i is calculated as

$$
\sigma_f^i = \frac{\int_{\cdot} \sigma_f(E) \, \psi(E) \, dE}{\int_{\cdot} \psi(E) \, dE}.
$$

 $\widetilde{O}(E)$  is obtained from ENDF/B file 3, MT = 18.

Again, certain resonance conditions may exist such that a resonance contribution must be added to the smooth fission cross section (see sections 2.3 and 2.4). Under certain circumstances the n, 2n scattering cross section will, according to the corresponding input option, be added half or fully to the smooth fission cross section (see sec. 2.2.7 and 4.2.10). Therefore a non fissionable isotope may show a  $\mathcal{T}_f$ .

#### 2.2.5 Neutrons Per\_Fission

The average number of neutrons per fission is obtained from

$$
\gamma \left( \frac{\sqrt{1-\sigma_{f}}}{\sigma_{f}} \right)^{2}
$$

where

$$
(\nu \sigma_f)^{\frac{1}{\epsilon}} \frac{\int_{\epsilon} (\nu(E) \sigma_f(E)) \, \mathcal{U}(E) \, dE}{\int_{\epsilon} \mathcal{W}(E) \, dE}
$$

 $\nabla$ (E) is contained in ENDF/B file l.MT = 452. If  $\nabla$ (E) is given as a polynomial in E it is converted into a tabulated (TAB1-) function.  $\forall$  (E) is multiplied times the smooth and resonance part of  $\sigma_f^c(E)$  (and possibly with  $\sigma_{n,2n}^{\text{}}(E)$  or  $\frac{1}{2} \sigma_{n,2n}^{\text{}}(E)$  and then the above integral is calculated. Thus, a non fissionable isotope can, according to the n-2n treatment (input option), have a factor  $\nu = 1$  or  $\nu = 2$  (cf. Section 4.2.10).

#### 2.2.6 Averaged\_Cosine For\_Anisotropic\_Scattering

The averaged cosine of the elastic scattering in the Lab. system is calculated for energies above the resonance region as

$$
\mu_{L}^{i} = \frac{(\mu_{L} \sigma_{el})^{i}}{\sigma_{el}^{i}}
$$

where

$$
(\mu_{L}\sigma_{el})^{\frac{1}{c}}=\frac{\int_{C}\mu_{L}(\vec{E})\sigma_{el}(\vec{E})\ W(\vec{E})\ d\vec{E}}{\int_{C}W(\vec{E})\ d\vec{E}}
$$

and  $\mu_L$ (E) is obtained from ENDF/B file 3, MT = 251.

If  $\mu_L$  is not given for the whole energy range, it is assumed to be  $\mu_L^2 = \frac{2}{3A}$  outside the range. The atomic mass ratio A = AWR is given in ENDF/B file 1.  $\mathcal{S}_{e\ell}(\mathbb{E})$  is the smooth part of file 3. In and below the resonance region  $\mu_{\iota}^{\ \iota}$  is calculated as

$$
\mu_{L}^{c} = \frac{\int_{C} \mu_{L}(E) W(E) dE}{\int_{C} W(E) dE}
$$

Thus in this region the assumption has been made that the elastic scattering is nearly isotropic (or  $\mu_{\mu}^{\ \hat{i}}$  is very small). In the group which covers both ranges, the computational techniques are combined.In practice this is done by assuming the  $\tilde{\sigma}_{el}(E)$ -curve to be constant in and below the resonance region with the value of the first  $\sigma_{el}(E)$ -point above the resonance region. If no  $\mu_L(E)$  data are given in file 3, but  $\mu_L^{\prime}$  is desired according to input option N3, it is calculated from ENDF/B file 4,  $MT = 2$  (see section 4.2.5).

#### 2.2.7 n=2n\_Scattering

TIMOC has no means to explicitly treat the n-2n scattering. Therefore an input option is provided which allows one to treat the n-2n reaction in three different ways:

a) n-2n is added to inelastic scattering b) n-2n is added half to inelastic scattering, half to fission c) n-2n is added to fission

If the isotope is fissile only option a) can be used. For further details see section 4.2.10.

#### 2.3 Resolved Resonance Treatment

TIMOC contains no specific treatment of the resonances. Therefore the resonance contributions for  $\sigma_{e\ell}$ ,  $\sigma_c$  ( $\sigma_{\ell}$ ) and  $\sigma_f$  are calculated at a point mesh for each group; these values are then averaged for each group and simply added to the corresponding smooth cross section. For the calculations the single level Breit-Wigner formulation is used:

$$
\sigma_{\epsilon L} = \frac{\sigma_{\epsilon} \Gamma_{\mu}}{\Gamma} \cdot \frac{1}{1 + x^{2}} + 4 \pi R^{2} + \frac{2x}{1 + x^{2}} \sqrt{\sigma_{\epsilon} 4R^{2} \rho \frac{\Gamma_{\mu}}{\Gamma}}
$$
  

$$
\sigma_{\gamma} = \frac{\sigma_{\epsilon} \Gamma_{\gamma}}{\Gamma} \cdot \frac{1}{1 + x^{2}} \sqrt{\frac{\epsilon_{\epsilon}}{\epsilon}}
$$
  

$$
\sigma_{f} = \frac{\sigma_{\epsilon} \Gamma_{f}}{\Gamma} \frac{1}{1 + x^{2}} \sqrt{\frac{\epsilon_{\epsilon}}{\Gamma}}
$$

where R is designated as AP in ENDF/B and

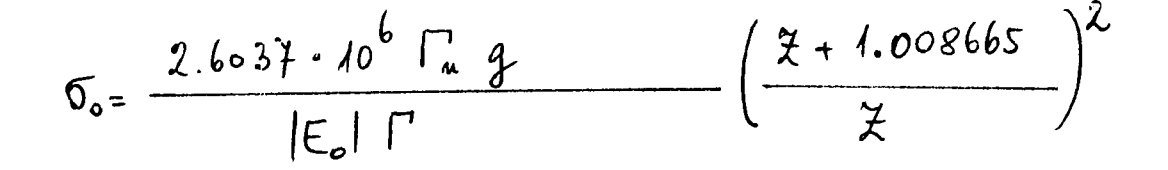

$$
\chi=\frac{(\varepsilon-\varepsilon_{o})}{\Gamma/2}
$$

$$
q = \frac{2 J + 1}{2 (2 I + 1)}
$$

The accuracy of the calculation of the resonance contribution depends on the choice of the point mesh at which the cross sections are computed. For instance it would be possible to take a mesh of equal lethargy or energy spacing, but, in this case, one is forced to use a large number of points to insure that no resonance or its principal contribution is missed. Therefore it is better to use a variable spacing of the mesh which depends on the number and position of the resonances in the group. Consequently, the fine mesh is constructed by taking into account the Ν resonances within the group and the nearest one on each side of the group. Each of the interior resonances are then calculated at  $400/(N+1)$  points. Half of the allotted points go from  $(E_0 - \frac{1}{2})$  to  $(E_0 + \frac{1}{2})$ , the other half from  $E_{0}$  +  $\frac{1}{2}$  to the midpoint between two resonances, all with an equal energy spacing. The two resonances on each side of the group are ach covered with 200/(N+1) points, one half going from  $E_0$  to  $E_0 + \frac{\Gamma}{2}$  and the other half going from  $E_{\overline{0}} = \frac{1}{2}$  to the midpoint. Thus the complete fine mesh is taken from the peak of the first resonance below to that of the first resonance above the group. Then the resonance contribution at each point is calculated by summing up the contributions of all the resonances (also that one outside the group) at this point. The resulting tabulation is then averaged with the weighting function and added to the smooth cross section.

#### 2.4 Unresolved Resonance Treatment

As in the case of the resolved resonances the resonance contributions are calculated at a point mesh for each group. These values are then averaged and simply added to the corresponding smooth cross sections.

The technique used here is the same as that used by the Argonne code  ${ {\tt MC}^2}$   $\rm \mathbb{Z}^\prime$  and  ${ {\tt ETOM}^5_\bullet}^\prime$ , which evaluate the resonance part of the cross section at an energy mesh in the unresolved region.

In MC $^{\rm 2}$ , the effective unresolved resonance capture cross section at an energy point is calculated as

$$
\sigma_{c}(E) = \sum \frac{\sigma_{p} \Gamma_{r}}{1 - \frac{1}{\langle D \rangle} \int_{0}^{\infty} P_{n}(r) \int_{0}^{\infty} P_{k}(s) \int_{0}^{\infty} \frac{\psi}{\psi + \beta} d\kappa dr ds}{1 - \frac{1}{\langle D \rangle} \int_{0}^{\infty} P_{n}(r) \int_{0}^{\infty} P_{k}(s) \int_{0}^{\infty} \int_{0}^{\infty} \frac{\psi}{\psi_{r}/s} d\kappa dr ds},
$$

where the sum is taken over all J states for all *t* states and

$$
P_n(r) dr \cdot \frac{n}{2} \frac{1}{\Gamma(\frac{n}{2})} \left(\frac{n}{2}\right)^{\frac{n}{2}-1} exp\left(-\frac{n}{2}\right) dr.
$$

This equation is for fissile isotopes while for fertile isotopes the  $P_k(s)$  integral must be omitted. A similar equation  $\frac{7}{1}$  is used for the calculation of the fission cross section.

CODAC does not include temperature dependence, therefore, a zero temperature is assumed. In this case

$$
\int_{0}^{\infty} \frac{\Psi}{\Psi + \beta} dx - \frac{\pi/2}{\sqrt{\beta (1+\beta)}}
$$

*fi 2- f T-e*  holds, where  $\wedge$  is defined as  $\wedge$   $\wedge$   $\$ scattering cross section for the mixture per absorber atom and  $\tilde{\sigma}_c$  is the cross section at the resonance peak.

Since CODAC does not permit mixture dependence, it cannot calculate  $\overline{\mathcal{N}}$  . Hence, the quantity  $(\sum_{p}/N-4\pi R^{2})$  must be provided as an input item. Thus, it is possible for the user to select the best  $\sum_{n=1}^{\infty}$  -value vor his applications, taking into account the resonance self shielding.*Σ,//Ψ* only effects the unresolved resonance treatment.

CODAC calculates the capture, fission and elastic scattering cross section for each group at 100 points, equally spaced in lethargy. These values are then averaged within each group using the input weight and then added to the smooth cross sections.

#### 2.5 Elastic Scattering Secondary Angular Distribution

Block III of the TIMOC input needs all the information on elastic isotropic or anisotropic scattering for each group with  $\sigma_{el} \neq 0$ . There are four different possibilities (c.f. also section  $4.2.5$  and  $5.4$ ) to represent the angular distribution by:

1) isotropic scattering in the c.m. system

2) a Legendre polynomial expansion in the c.m. system 3) a polygon along the  $\mu$ -axis in the  $\frac{d\sigma}{d\mu}$  -table in the c.m. system 4) the averaged cosine in the Lab. system

#### 2.5.1 Isotropic Scattering in the c.m. system

For this case no calculation is necessary.

#### 2.5.2 Legendre Polynomial

In this case the coefficients of the Legendre polynomial expansion  $5\frac{1}{2}$  (p)=  $\sum_{n=0}^{\infty} x_{n}^{3} P_{e} (p)$ are needed. These are calculated as

$$
\propto e^{i \cdot \frac{2\ell+1}{2}\int_{c} \sigma_{el}(E) W(E) \int_{c}^{c.m.}(E) dE}
$$

where  $f_{\ell}^{c.m.}(E)$  is given on ENDF/B file 4, MT = 2 and  $\delta_{e1}^{c}(E)$  (E) is already stored in /DENS/ (c.f. sections 2.2.2 and 2.2.6).

### 2.5.3 Polygon Along the / -axis

If the elastic secondary angular distribution is calculated as a table in  $\mu$  in the c.m. system, this is done according to

$$
\sigma_{el}^{i}(\mu_{n}) = \frac{\int_{\mathcal{C}} \sigma_{el}(\mathcal{E}) W(\mathcal{E}) \rho^{cm}(\mu_{n}, \mathcal{E}) d\mathcal{E}}{\int_{\mathcal{C}} \sigma_{el}(\mathcal{E}) W(\mathcal{E}) d\mathcal{E}},
$$

where  $p^{C.m.}$  (  $\mu$ , E) is again tabulated on ENDF/B file 4, MT = 2 and  $\sigma_{el}^{\text{E}}(E)$ \*W(E) is already stored in /DENS/.

Values less than  $10^{-10}$  are set equal to zero in the output.

#### 2.5.4 Averaged Cosine in the Lab. System

If the  $\mu_L^{\text{(E)}}$  data are given on ENDF/B file 3, MT = 251,  $\mu_L^{\text{i}}$  is simply calculated as

$$
\mu_{L}^{i} = \frac{\int_{L} \sigma_{el}(\epsilon) \quad W(\epsilon) \mu_{L}(\epsilon) d\epsilon}{\int_{L} \sigma_{el}(\epsilon) \quad W(\epsilon) d\epsilon}.
$$

 $\mu_L$ (E) possibly may not be found on file 3. In this case it is calculated from file 4,  $MT = 2$ . If the data given there are in terms of a polygon in the Lab. system, this calculation is done as

$$
\mu_{L}^{i} = \frac{\int dE \, \overline{b}_{el}(E) W(E) \int p^{L}(\mu, E) \mu d\mu}{\int dE \, \overline{b}_{el}(E) W(E) \int p^{L}(\mu, E) d\mu}
$$

with  $p^L(\mu, E)$  given on ENDF/B file 4, MT = 2. However, data may also be given in the Legendre polynomial version. In this case the averaged cosine results from

$$
\mu_{L}^{i} = \frac{\int_{\Sigma} G_{\ell l}(\epsilon) W(\epsilon) \int_{\tau}^{L}(\epsilon) d\epsilon}{\int_{\Sigma} G_{\ell l}(\epsilon) W(\epsilon) d\epsilon}
$$

Again f<sub>(E)</sub> is given on file 4, MT = 2, but possibly in the c.m. system. In this case  $f \rho^{\text{c.m.}}$  is transformed to  $f \rho^{\text{L}}$  by use of the transfer matrix.  $\mathfrak{S}$  el<sup>(E)•W(E) is already stored in COMMON/DENS/. (c.f. sections 2.2.2</sup>

and 2.2.6).

 $i$  differs from  $2$ If  $\mu^+_{\rm L}$  differs from  $\frac{2}{3}$  by less than 5%, scattering in this group is as sumed to be isotropic in the c.m. system.

#### 2.6 Inelastic Matrix Treatment

The TIMOC library requires one of three representations of the inelastic scattering secondary energy distribution. The first two representations (statistical model and excited level description) are not treated by CODAC. So CODAC produces an inelastic scattering matrix as output and input for TIMOC block IV. All necessary information for the calculation of the matrix is found on ENDF/B file 5,  $MT = 4$ . There are ten different possible representations on ENDF/B. The present version of CODAC will

handle LF = 2 through 10, although inelastic data usually will be given only as discrete levels (LF = 3) plus a Maxwellian distribution (LF = 8 or 9). The other distribution representation (LF = 1) is not treated by the programme and is ignored by simply returning from the corresponding subroutine.

The transfer matrix is calculated as

$$
\sigma_{i\mu}^{i\rightarrow j} = \sum_{\mu} \sigma_{i\mu,\mu}^{i\rightarrow j}
$$

where the sum is taken over all different representations LF and, therefore, also over all discrete levels.

For LF =  $6$ , 8 or 10, an E' mesh is constructed which covers the entire energy range and the corresponding LF-function,  $f_{LR}(E)$ , is calculated at this mesh. Next, the fractional amount in each sink group is computed. The contribution of this LF-function to the probability matrix element is then calculated by multiplying by the average probability for the special LF-function:

$$
\nabla_{in,LF}^{i \to j} = \int_{i}^{i} \mathcal{P}_{LF}(\epsilon) \mathcal{F}_{in}(\epsilon) W(\epsilon) d\epsilon + \frac{\int_{\text{all prime}}^{i} f_{LF}(\epsilon') d\epsilon'}{\int_{\text{and below}} f_{rel}(\epsilon') d\epsilon'}
$$

The same formula is also used for LF = 4. For LF = 5, 7 or 9 the programme first averages the value  $\theta$ ,

$$
\theta_{LF} = \frac{\int_{i} \theta_{LF}(\epsilon) d\epsilon}{\int_{i} d\epsilon}
$$

The rest of the calculation is now the same as before with  $f_{LF}(E)$  replaced by  $f_{LF}(E, \theta_{LF}^{i}).$ 

For LF = 2,  $6 \frac{i}{\pi}$  is calculated as

$$
G_{\dot{m},2}^{\dot{\lambda} \rightarrow \dot{\theta}} = \begin{cases} \int_{\gamma_{\text{LF}}} \rho(\theta) \, \varsigma_{\dot{\alpha}}(\epsilon) \, \psi(\epsilon) \, d\epsilon & \text{if } \theta \text{ is in the group} \\ \int_{0}^{\dot{\gamma}_{\text{L}} \cdot \rho} \int_{\epsilon} P_{\text{LF}}(\theta) \, \varsigma_{\dot{\alpha}}(\epsilon) \, \psi(\epsilon) \, d\epsilon & \text{if } \theta = \text{group limit} \\ 0 & \text{all else} \end{cases}
$$

The contribution to the matrix elements from  $LF = 3$  is calculated as

$$
\sigma_{im_{1}L_{F}}^{2\rightarrow j} = \int_{C} P_{LF}(\epsilon) \sigma_{in}(\epsilon) \sqrt{\epsilon} \int_{C} \int_{\epsilon} P_{LF}(\epsilon'-\Theta_{tr}) d\epsilon'
$$

This is only valid if  $E_{i+1} > \Theta_{i,r}$ , otherwise the result is zero. Thus, each element of the matrix is the sum of contributions from one or more LF subsections. Since TIMOC does not need a normalized matrix, this is not done, and, therefore, the output is unnormalized due to integration and other calculational round-off errors (elements less than  $t_{\text{e}}$  and  $t_{\text{e}}$  are set caust to zero in the eutput)  $-4$   $6\frac{1}{10}$ 

 $TIMOC$  also needs  $\mu \frac{i-j}{\ln l}$ , the present version of CODAC, however, ignores this feature and puts all  $\mu$   $\overset{i\rightarrow j}{\phantom{i}}$  equal to zero.  $\lambda$  in, Let  $\lambda$ 

If n-2n scattering is added to  $\mathfrak{S}_{\texttt{in}}$  (c.f. section 2.2.7) the n-2n scattering matrix is built in the same way and added to the inelastic matrix.

#### 2.7 Fission Spectrum

We define the set of  $\mathcal{L}^{\mathcal{L}}$  ,  $\mathcal{L}^{\mathcal{L}}$ 

Block I of the TIMOC input requires the coefficients of the source spectrum. If the isotope is fissile, the source is given by the secondary energy distribution of fission neutrons while, for fertile isotopes,, it may be given by the secondary energy distribution of the n-2n reaction (see sections 2.2.7 and 4.2.10).

CODAC will only treat a source spectrum represented by or as a combination of a simple fission spectrum (LF = 6, 7), a Maxwellian distribution (LF = 8, 9), or a Watt spectrum (LF = 10). Up to 3 spectra, different in their representation and in the values of their parameters, may be combined. All needed data are given on ENDF/B file 5,  $MT = 18$  or 16, respectively.

Simple fission spectrum  $LF = 6$ :

 $X$  (E') = b  $\sqrt{E}$ ' e<sup>-E'/a</sup>

where a is designated as  $\theta$  in ENDF/B and b is calculated as

$$
\frac{1}{\omega} = \sqrt{\frac{4}{\pi \omega^3}} \int_{range} \rho(E) dE / \int_{P^{ave}} dE
$$

where the integration runs over the entire energy range. Maxwell spectrum  $LF = 8$ :

$$
\chi(\epsilon') = b \epsilon' e^{-\epsilon'/a}
$$

where again a is designated as  $\theta$  and

$$
b = \frac{\langle \rho(E) \rangle}{\Theta^2}.
$$

For the simple fission spectrum  $LF = 7$  and the Maxwellian distribution  $LF = 9$  we have the same representation as before but with

$$
\alpha\,:\,\Theta\,\cdot\, \big\langle\,\Theta\left(\varepsilon\right)\big\rangle.
$$

Watt spectrum  $LF = 10$ :

$$
\chi\ (E') = c \cdot e^{-E'/a} \cdot \sinh \sqrt{bE'}
$$

where a and b are given in ENDF/B and  $c^{\prime}$  s calculated as

$$
c \cdot \sqrt{\frac{4}{\pi a^3 b}} e^{-a b/4} \langle \rho(\epsilon) \rangle
$$

CODAC only calculates the coefficients a, b and c as output items.

#### 3. EXECUTION INFORMATION

#### 3.1 Summary Description

CODAC is a programme to process data from the ENDF/B tapes with MODE = 1 or 3 and produces a library deck for TIMOC. The CODAC output consists of printed information and tabulations of the data and optionallya punched card deck or library tape in the proper format.

#### 3.2 Limitations

#### 3.2.1 Restrictions\_of\_Input Items

- 1) IM: Number of multigroups:  $3 \leqslant 1M \leqslant 50$ . The lower limit is a TIMOC limitation and also is checked by the input part of CODAC.
- 2) ENE(I): Group limits: ENE(1)  $\geq$  0.021 eV  $ENE(IM+1) \leq 20$  MeV
- 3) EPS: Error criterion:  $0.0 <$  EPS  $< 0.1$ If EPS =  $0,0$  it is set equal  $10^{-3}$ .
- 4) MODE: Mode of the ENDF/B tape: MODE = 1 or 3.
- 5) N1: Number of interpolation ranges for the weight:  $N1 \le 100$ , but keep it as small as possible.
- 6) N2: Number of weighting function points:  $N2 \leqslant 4000$ , but keep it as small as possible.
- 7)  $X(1)$ : First energy point of the weight  $\leq$  ENE(1)
- 8) X(N2): Last energy point of the weight  $\geq$  ENE(IM+1)
- 9)  $Y(I)$ : Weight at point  $X(I)$ :  $Y(I) > 0.0$
- 10) Nl: Number of coefficients of the weighting polynomial:  $1 \leq N1 \leq 24$
- 11) CONST(I): Coefficients of the weighting polynimial: Must be chosen in such a way that the resulting weight is greater or equal zero throughout the range  $ENE(1)$  -  $ENE(IM+1)$ .

#### 3.2. 2 ENDF/B\_Data\_Restrietions

#### 3.2.2.1 File\_l -\_General\_Information

1) V is represented as a polynomial with the maximum number of coefficients:  $NC = 10.$ 

#### 3.2.2.2 File 2 - Resonance Parameters

- 1) Number of isotopes:  $66$
- 2) Number of  $2$ -states:  $\leq 2$
- 3) Number of J-states per  $2$ -state  $\leq 3$
- 4) Maximum number of points in the fission width tabulation: 1000/(total number of states)
- 5) Only one resolved and one unresolved region are allowed
- 6) Only data for the single level Breit-Wigner formulation are accepted.

#### 3.2.2.3 File 3 - Smooth Cross Sections

- 1) Number of points in all file 3 tables: up to 4000
- 2) Number of interpolation ranges  $\leq 50$

3.2.2.4 File 4 - Secondary\_Angular\_Distributions

- 1) Energy interpolation table  $\leq 50$
- 2) Number of transformation matrix elements  $\leq 2000$
- 3) Number of energy points where data are given  $\leq 996$

#### 3.2.2.5 File 5 - Secondary Energy Distributions

1) Maximum number of points in the P(E) tabulation: 1000

2) Maximum number of interpolation ranges for P(E): 10

- 3) Number of incident energies for LF = 1:  $\leq 20$
- 4) Maximum number of interpol.ranges between incident energies for  $LF = 1: 10$
- 5) Maximum number of  $g(E E')$  matrix points: 2000
- 6) Maximum number of  $g(E E^*)$  total interpolation ranges: 70
- 7) Maximum number of points in the  $g(x)$  tabulation per subsection: 1000 for  $LF = 4,5$
- 8) Maximum number of interpolation ranges for  $g(x)$  per subsection: 10 for  $LF = 4,5$
- 9) Maximum number of points in the Θ(Ε) tabulation per subsection: 1000
- 10) Maximum number of interpolation ranges for Θ(Ε) per subsection: 10

#### 3.2.2.6 DataOn Several Files

If inelastic (MT = 4), n-2n (MT = 16), and/or fission data (MT = 18) are given on file 3, the corresponding secondary energy distribution must be given on file 5.

If elastic data ( $MT = 2$ ) are given on file 3, the corresponding secondary angular distribution must be given on file 4.

4. INPUT DESCRIPTION

In the following input list, the various items are listed **and** described and the corresponding columns for each item designated. **All formats are**  standard FORTRAN formats. A more detailed description of the input options and data is given in the next section.

4.1 Input Card Deck

4.1.1 Units

Card 1) (15)

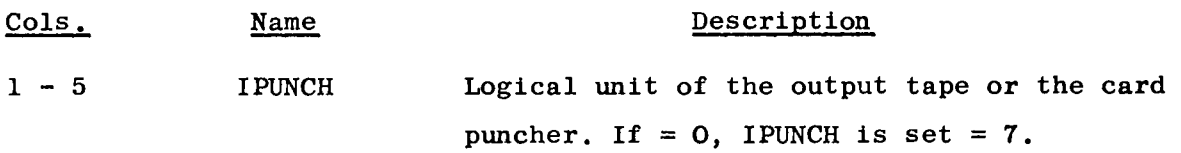

#### 4.1.2 Energy\_group\_structure

Card 2) (15)

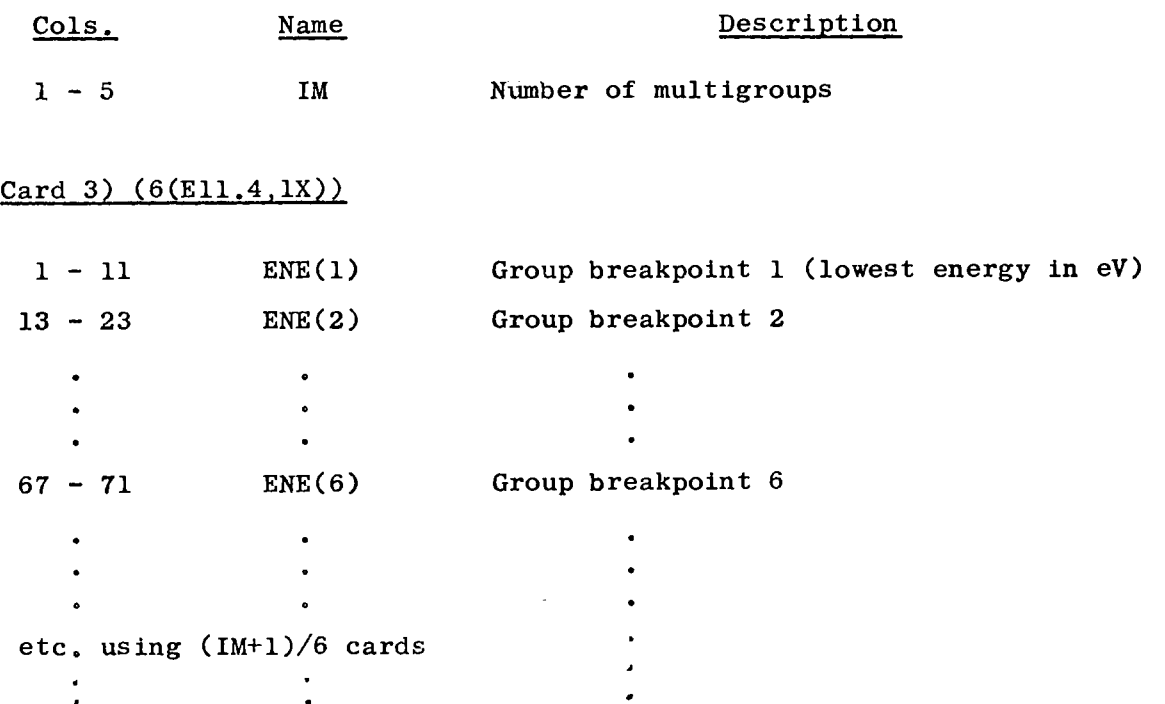

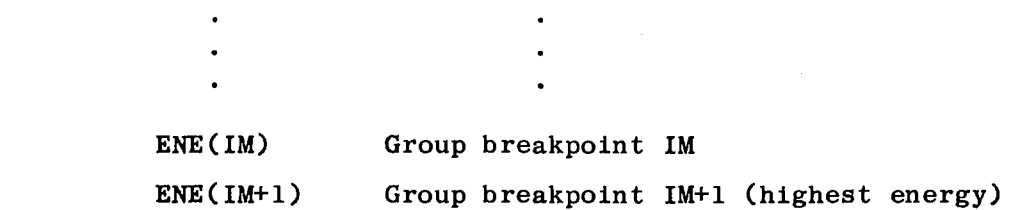

Cards 2) and 3) must only be given once for one run. Therefore the group sturcture is the same for all the following isotopes.

## 4.1.3 Isotope Identification and Data

 $\bullet$  $\ddot{\phantom{0}}$ 

#### Card 4) (A6, 1X, 15, 1X, 2(E11.4), 3(15, 1X))

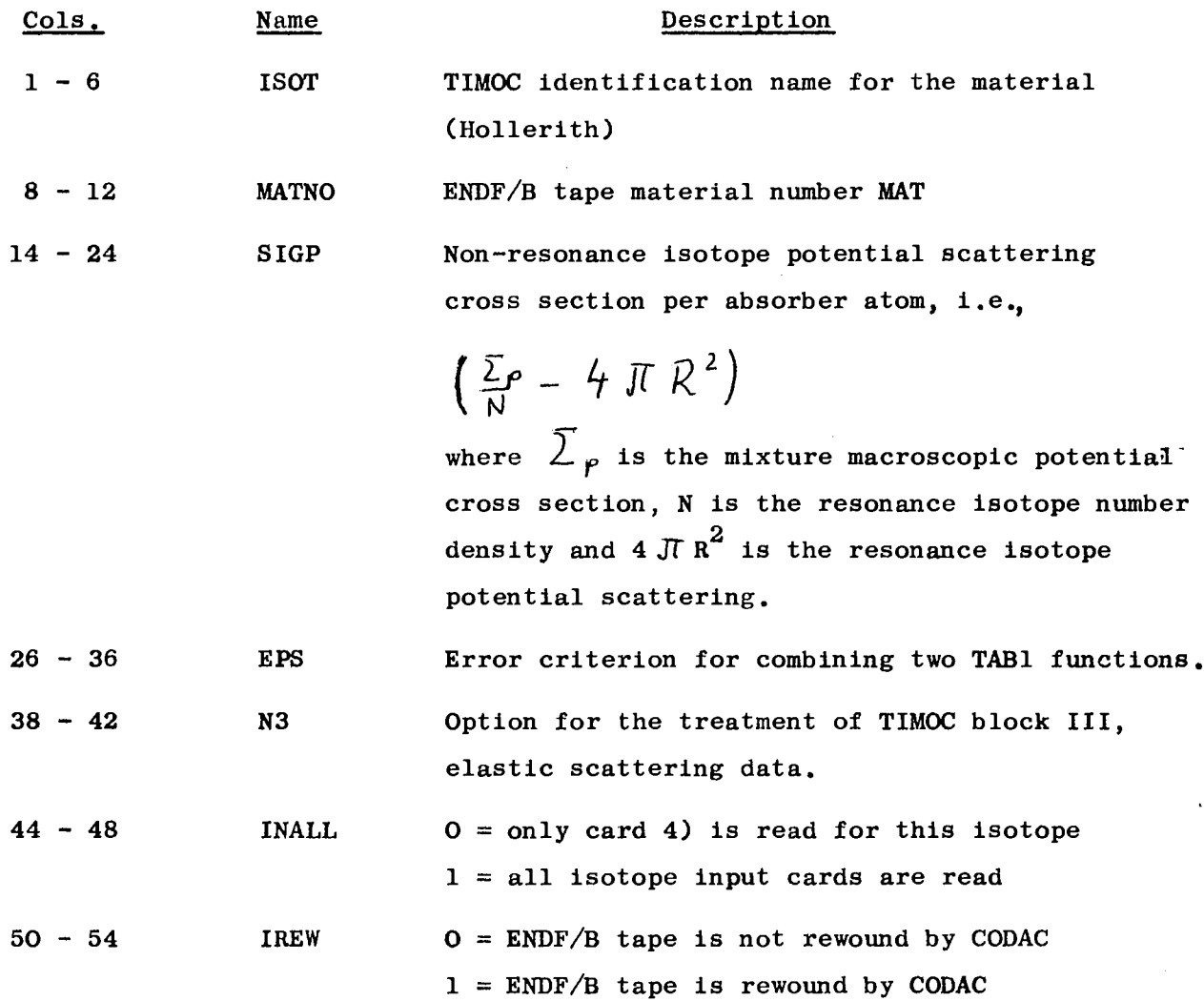

#### 4.1.4 Weighting Spectrum and Other General Data

This card and the following ones are read only if INALL = 1 on card  $4$ ).

#### Card 5) (A4. 3X. 5 (15, IX))

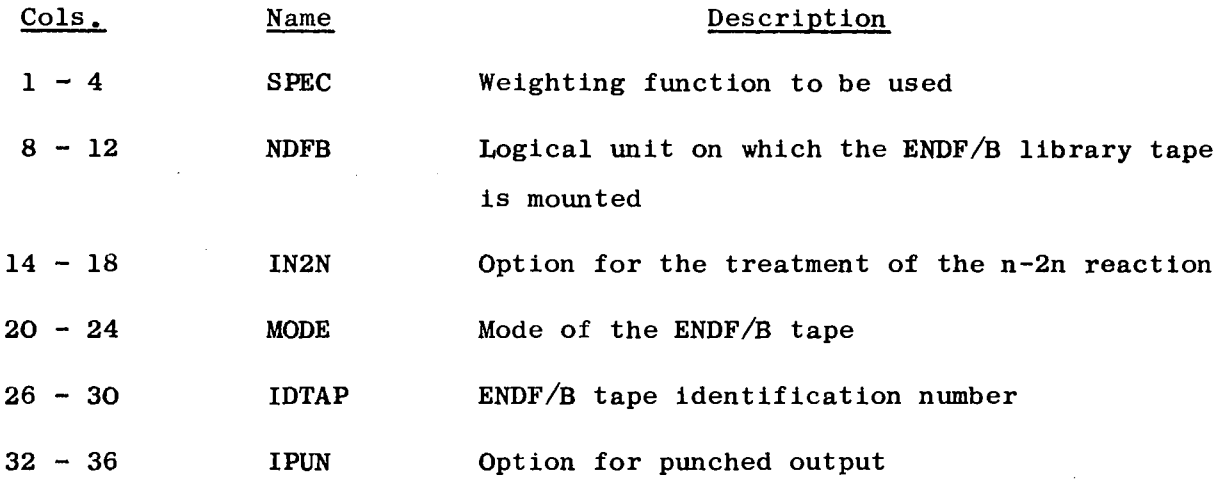

#### 4.1.5 Weighting\_Spectrum Data

These cards are only necessary if the weighting function SPEC needs further data, i.e. if  $SPEC = POINT$  or  $POLY$ .

#### a)  $SPEC = POINT$

The set consists of the desired weighting function in the form of tabulated points plus the interpolation tables defining the interpolation schemes to be used between the tabulated points. The weighting function must be given from low to high energy (c.f. TABI functions on ENDF/B).

#### $Card 6a) (2(111,1X))$

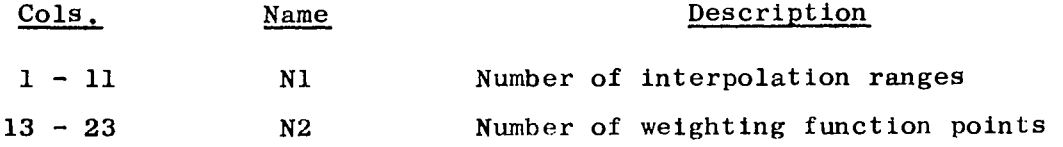

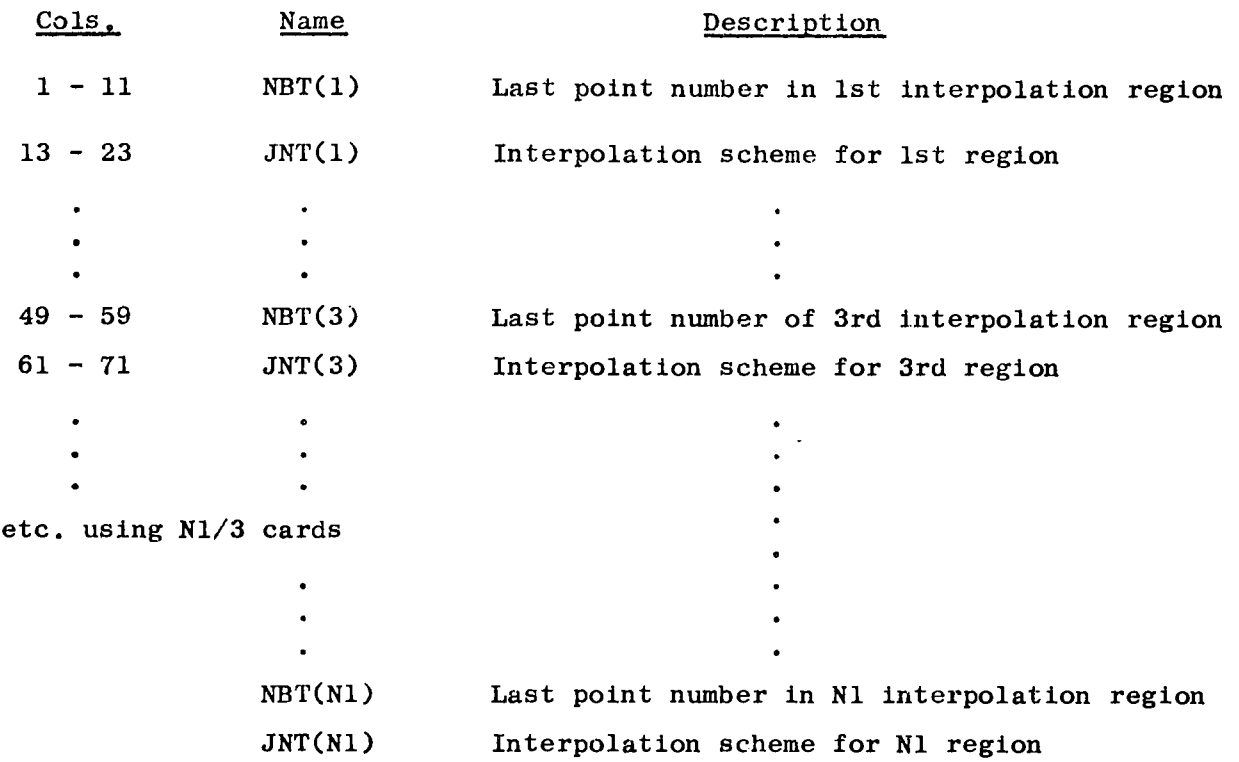

 $Card(s)$  8a)  $(6(E11.4,1X))$ 

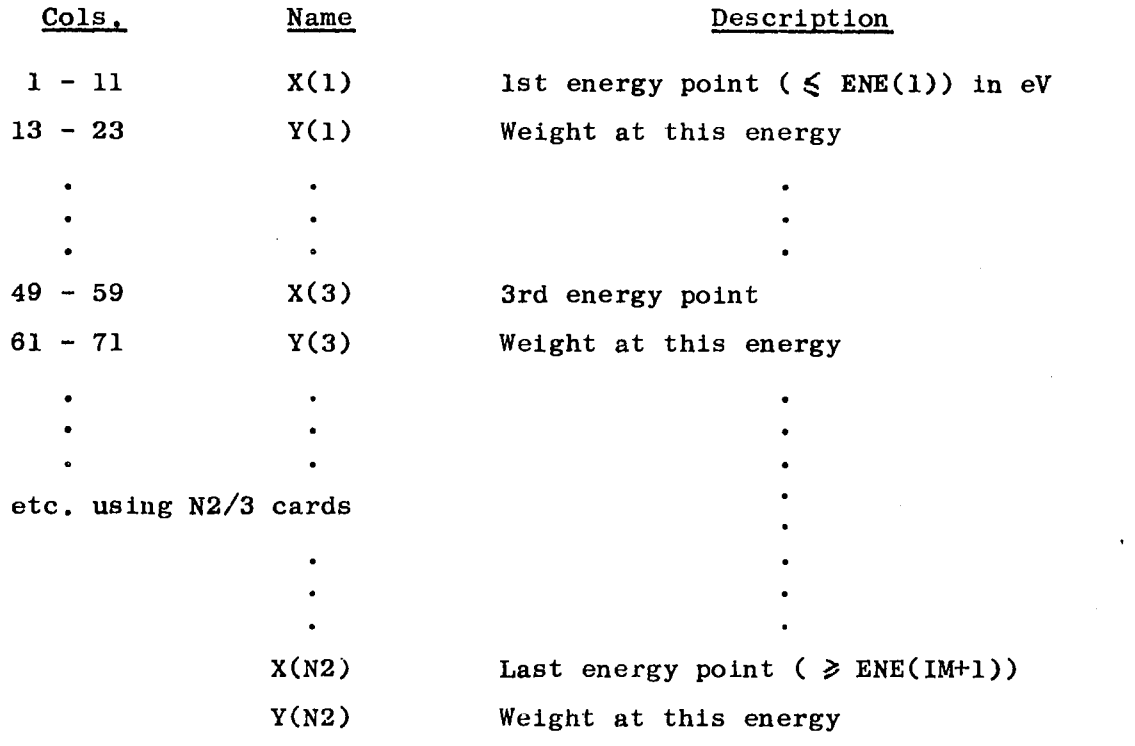

The weighting spectrum is input as a polynimial in  $E(eV)$ :  $W(E) = a + a$ .  $\sigma^2$   $\perp$   $\qquad \qquad \mathbf{w}^{\text{N1}-1}$   $\qquad \qquad \mathbf{w}^{\text{N1}-1}$   $\qquad \qquad \mathbf{w}^{\text{N1}-1}$   $\qquad \qquad \qquad \mathbf{w}^{\text{N1}-1}$  $E + a_2 E^- + ... + a_{N1-1} E^{--}$ . The set consists of the desired coefficients,  $a_i$ , starting with  $i = 0$  in increasing order of i.

Card 6b) (111)

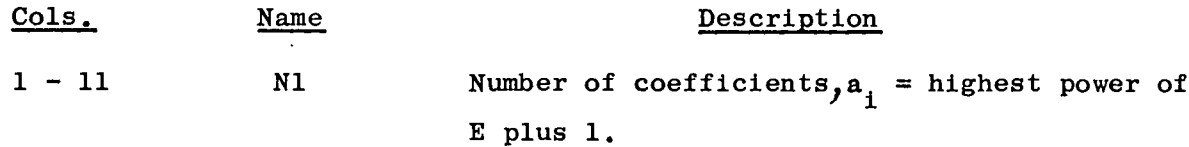

Card(s) 7b) (6(E11.4, IX))

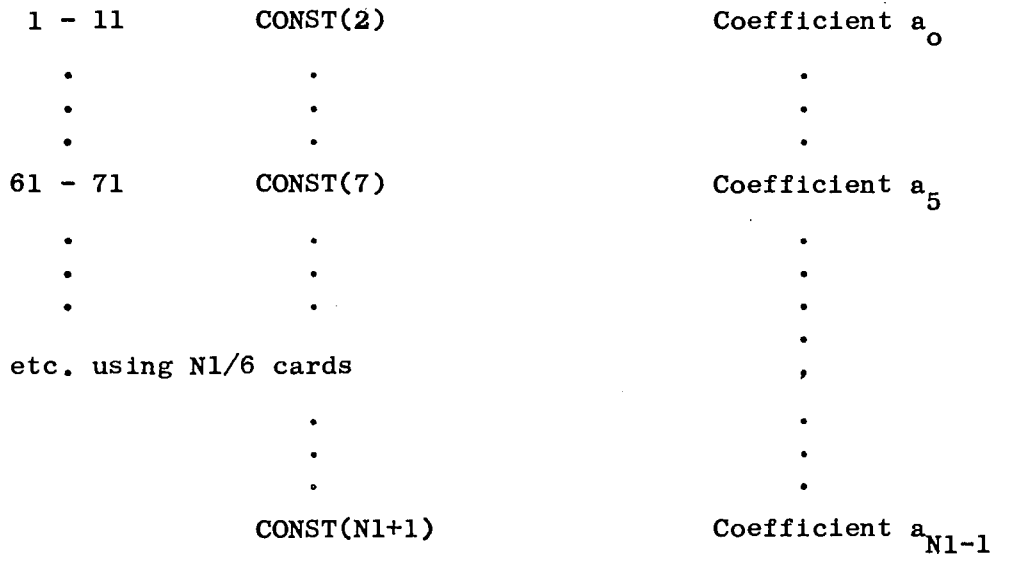

#### 4.2 Input Items

- 4.2.1 IM: Number of multigroups, must be limited to  $3 \le M \le 50$ . This is a TIMOC restriction. The upper limit is also a CODAC limitation.
- 4.2.2 ENE(I): Group break points in eV. There must be IM+1 break points in increasing order, limited to the range (0.021 eV - 20.0 MeV).
- 4.2.3 SIGP: Non-resonance isotope potential scattering cross section per absorber atom. See unresolved resonance treatment, section 2.4.
- 4.2.4 EPS: Combining two TABI functions to give a third one (for instance combining a cross section with the weight to give  $6$   $\cdot$ W) is done to an accuracy of EPS (0.0 EPS 0.1). If  $-3$ EPS is left blank, a value 10 is assumed.
- 4.2.5 N<sub>3</sub>: Option for the treatment of data for TIMOC block III. If N3 = 0: the programme tries to compute the secondary angular distribution  $\mathcal{O}_{\ell}$ l ( $\mu$ ) as a Legendre series or as a  $\frac{\partial \mathcal{L}}{\partial \mu}$  -table in  $\mu$ for 33  $\mu$ -points (+1 $\geq \mu$   $\geq$  -1) in the c.m. system. If the ENDF/B data in file 4 have one of the foregoing representations in the c.m. system, the Legendre coefficients or **J<sub>Z</sub>** -values at the 33 *p*-points, respectively, are computed for each group with  $\sigma_{\text{eq}} \neq 0$ . Ohterwise  $\mu_{\text{L}}$  is determined from file 3, or if not given there, from file 4 data.
	- = 1: CODAC tries to compute  $\mathcal{L}_L^i$ . This is done from file 3 or, if there are no data, from file 4. If file 4 contains a Legendre representation in the c.m. system (and no transformation matrix) or a point by point representation in the c.m. system, the computation runs as for N3 = 0 (if no  $\mu_L$ -data in file 3), this means that instead of  $\mu_{L}^{2}$ , the corresponding representation is calculated. See also section 2.5.
- 4.2.6 INALL:  $0 = only card 4$  is read for this isotope.

 $1 = \text{card } 4$ ) is read, together with card 5), and, if necessary, cards 6)-8).

For the first isotope in the data deck INALL must be 1, since the items on card 5) (weighting function, logical ENDF/B unit etc.) must first be defined. If one wants to change one of the card  $5$ ) - parameters for some isotopes, card  $4$ ) of the first of these isotope must contain the value INALL  $= 1$  and then be followed by the changed card 5).

 $4.2.7$  IREW:  $0 =$  ENDF/B tape is not rewound by CODAC  $1$  = ENDF/B tape is rewound by CODAC

> IREW = 1 would, for instance, be necessary if one needs data from one isotope twice with different data on cards 4) or 5) during one run.

4.2.8 SPEC: The weighting function to be used.

SPEC =  $i\ell_1 i, 1.0i$ , or  $i1.0$ : no weighting is used.

SPEC =  $1/E_t$  or  $t/E$ : a  $1/E$  weighting is used.

- $SPEC = POINT Weighting function is input as a TAB1 function. The$ energy range must span the multigroup structure, the weight always being positive. Cards 6a)-8a) must follow.
- $SPEC = POLY: Weighting function is input as the coefficients of a$ polynomial in E. From this polynomial CODAC generates a TABI function which must be positive in the multigroup range. Cards 6b) and 7b) must follow.
- $SPEC = SAME:$  The same weighting function as for the previous isotope is used.

If one only wants to change an option on card 5), SPEC = SAME avoids cards  $6$ )-8) if SPEC = POIN or POLY for the previous isotope.

4.2.9 NDFB¿ Logical unit on which the ENDF/B library is mounted.

ENDF/B data are usually written on more than one tape or physical file. If the corresponding isotope is on a different file (or tape) then the previous isotope,its data can be read during the same run by changing the logical unit NDFB, for example.In this case the correspondence between each file (or tape) and its logical unit must be fixed on control cards. Another method to read data from more than one ENDF/B file is to read beyond the file ends, always closing the proceeding file and opening the next one. This is possible, for instance, on the IBM 360 (see section 6.2.1).

4.2.10 IN2N: Option for the treatment of the n-2n reaction. Three possibilities are provided for.

 $IN2N = 1: n-2n$  is added to smooth fission. Therefore one has

$$
6 \frac{1}{r} = 6 \frac{1}{r} + 6 \frac{1}{n} \frac{1}{r}
$$
  

$$
y = \frac{y \cdot 6 \frac{1}{r} + 2.0 \cdot 6 \frac{1}{n}}{6 \frac{1}{r} + 6 \frac{1}{n} \frac{1}{r}}
$$

$$
\sigma_f = \sigma_f + 0.5 \cdot \sigma_{n,2n}
$$
\n
$$
\sigma_{in} = \sigma_{in} + 0.5 \cdot \sigma_{n,2n}
$$
\n
$$
\gamma = \frac{\gamma \cdot \sigma_f + 4.0 \cdot 0.5 \cdot \sigma_{n,2n}}{\sigma_f + 0.5 \cdot \sigma_{n,2n}}
$$

 $IN2N = 3$ : The n-2n reaction is added to the inelastic scattering

$$
6\tilde{c}_n = 6\tilde{c}_n + 6\tilde{a}_n2\tilde{a}
$$

If the isotope is fissionable, this option is overridden and all n-2n is added to  $\sigma_{in}$ . If n-2n is  $\frac{1}{2}$ added to fission, this fact is also taken into account in computing the fission spectrum parameters for TIMOC block II, while addition to  $\sigma_{\text{in}}$  also affects an n-2n matrix, which is added to the inelastic one.

4.2.11 M0DE¿ Mode of the ENDF/B tape

 $MODE = 1$ : ENDF/B tape is binary mode (standard arrangement)  $MODE = 3$ : ENDF/B tape is BCD mode (standard arrangement) If MODE = 3, CODAC internally changes it to MODE = 2.

4.2.12 IDTAP: ENDF/B tape identification number. Each ENDF/B tape (or physical file) contains a tape identification number at the beginning (first record) which is tested by the programme. IDTAP must only be given in the data card 5) for the first material treated in a file (or tape) or if IREW =  $1$  (since after the ENDF/B tape is rewound, reading starts again at the very beginning) .

The present ENDF/B version contains five files with the following labels IDTAP:

1. File 114 2. File 115 3. File 116 4. File 5003 5. File 117

4.2.13 IPUN: Option for the output.

IPUN = 1: no punched output (only a printed one). IPUN =  $0:$  CODAC produces a punched output or an output on a tape, mounted at the logical unit IPUNCH, defined on card 1). IPUN =  $-1:$  If the first isotope in the data deck contains IPUN =  $-1$ , first the energy structure is punched; then continued as for IPUN =  $0$ .

#### 4.3 Programme Lapse and Input Preparation

CODAC will process any number of materials during one run. The first material request (via card 4)) must be accompanied by all input data (INALL = 1) and the ENDF/B tape should be rewound by the programme (IREW = 1). Simultaneously, the tape identification number of the file containing this isotope must be given (IDTAP).

Subsequent material requests will, in general, only require card 4) (INALL = 0) unless one wants to change parameters on cards  $5)-8$ ). Usually it is not necessary to rewind the ENDF/B tape (IREW =  $0$ ). If the ENDF/B tape is not rewound, the material requests should be in ascending order according to ENDF/B material number (MATNO on card 4)). This means that materials should be requested in increasing order of MATNO within each file, and so on, file by file, starting with the first file. For the first requested material in each file define the proper label IDTAP on card 5). Therefore, the first material in each file must also contain INALL =  $1$  (IREW = 0) and all input data. The weighting spectrum can be refered to by SPEC =  $SAME$ . For maximum efficiency, rewind the ENDF/B tape only if the same material is

requested twice (for instance with a different weighting).

5. OUTPUT

The printed output is easy to read and needs no explanation. Therefore in the following only the punched output is described.

5.1 Energy-Group Structure

5.1.1

 $Card 1) (16) = IM: Number of energy groups$ 

5.1.2

Cards 2) (E11.4) =(ENE(I),  $I = 1$ ,  $IM + 1$ )

 $ENE(I)$  : The lower energy limits (in eV) of the IM energy groups in increasing order,  $ENE(IM+1) = upper limit of the top$ group.

> The above set of cards is produced once during one run (and only if the first material contains IPUN =  $-1$ ) and thus the boundaries are the same for all isotopes. The following cards 3) to 11) are produced for each isotope.

5.2 Block I: Parameters which are Independent of the Energy-Group Structure

5.2.1

 $Card 3) (A6) = ISOT: Isotope identification$ 

5.2.2

Cards 4)  $3(12A6)$  = TEXT: Three cards, which contain a description of this isotope (origin of the cross sections, etc.)

5.2.3

Cards 5)  $(A6, E11, 4, 16) = ISOT$ , ATW, IMF ISOT: Isotope identification ATW: Atomic weight of the isotope (measured in neutron masses) Number of different fission spectrum representations to IMF: be used (always  $\leq 3$ )

5.2.4

Card 6) (16, 5E11.4) = LTT, EMIN, EMAX, (ELCO(I),  $I = 1,3$ )

LTT: Symbol defining fission spectrum description  $LTT = 6$  or 7: Simple fission spectrum

$$
\chi(\vec{r}) = b \sqrt{\vec{e}}' e^{-\vec{E}'/\alpha}
$$

LTT = 8 or 9: Maxwellian distribution

$$
\chi\left(\varepsilon'\right)\cdot b\left.\varepsilon'\right.\varepsilon^{-\varepsilon'/\alpha}
$$

 $LTT = 10$ : Watt spectrum

$$
\chi\left(\mathbf{E}'\right) = c \cdot e^{-\mathbf{E}'/\alpha} \sinh \sqrt{b \mathbf{E}'}
$$

EMIN, EMAX: Lower and upper limit (in eV) for the corresponding fission spectrum

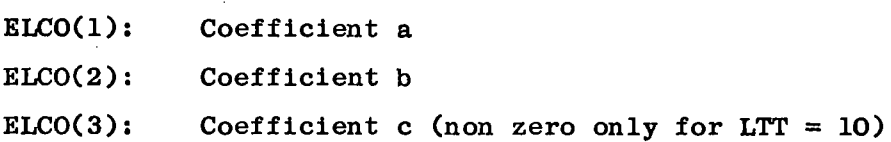

#### 5.3 Block II: All Microscopic Group Averaged Cross Sections

These are split into the capture, elastic scattering, inelastic scattering and fission parts and the particle multiplication factor for fission.

#### 5.3.1

Card 7) (A6, 6E11.4) = ISOT, ENCH, (CROM(I),  $I = 1,5$ ) ISOT: Isotope identification ENCH: Lower boundary of the energy group (eV) Is  $\mathfrak{S}_c$ , the microscopic capture cross section.  $CROM(1):$ Unit: barns.

- CROM(2): Is  $\mathfrak{S}_{\epsilon\lambda}$  , the microscopic elastic scattering cross section Unit: barns
- CROM(3): Is  $\sigma_{\mathsf{in}}^{\mathsf{r}}$ , the microscopic inelastic scattering cross section. Unit: barns
- CROM(4): Is  $\sigma_{\epsilon}$ , the microscopic fission cross section. Unit: barns
- $CROM(5)$ : Is  $\vee$ , the particle multiplication factor to be used for the product  $\gamma$  (Γ **f**

#### **5.4** Block III: All Information On Elastic Isotropic Or Anisotropic Scattering

A card 8) must be present for each energy group (in increasing order) in which  $\sigma_{el} \neq 0$ . If required, card 8) must be followed by the corresponding card 9). The(se) card(s) describe(s) the differential cross section for the elastic anisotropic scattering.

**5.4.1** 

**Card 8) (A6.** Ell.**4.** 216) = ISOT, ENCH, LTT, NE

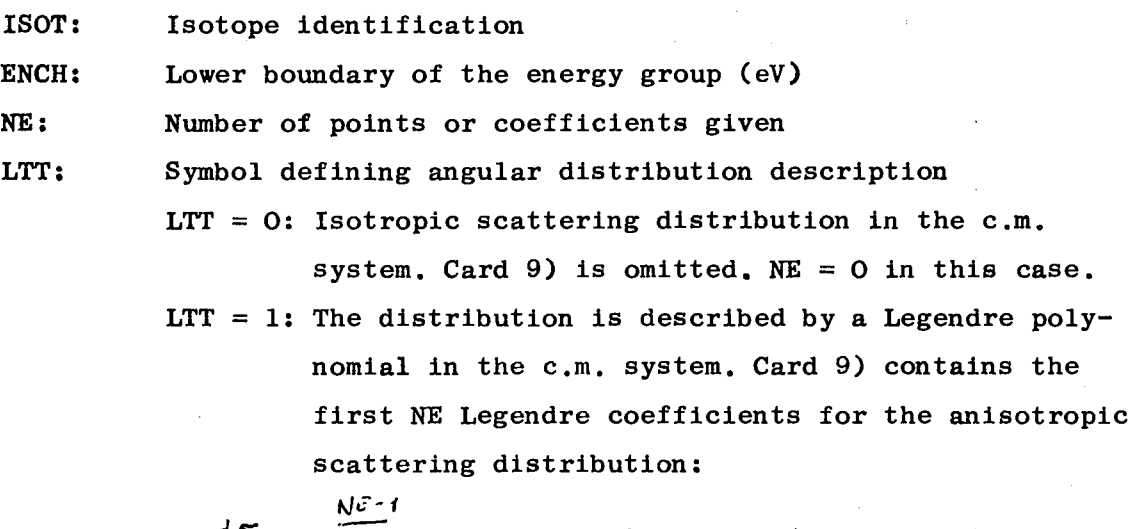

$$
\frac{d\sigma}{d\cos\vartheta} = \sum_{n=0}^{\infty} ELCO(n+1) \cdot P_n(\cos\vartheta),
$$

LTT = 2: NE is the number of equidistant points  $(= 33)$ along the  $\mu$ -axis in the  $\frac{\partial \mathbf{f}}{\partial \cos \theta}$  -table, describing anisotropic scattering in the  $c.m.$ system by a polygon. Card 9) contains the values of  $\frac{d\sigma}{d\mu}$  for the 33 points.

LTT = 3: The averaged value of cos  $\theta$  of the angular distribution in the Lab. system is used.  $\mu_t^{\prime}$  is placed as ELCO(1) on card 9).  $NE = 1$ .

 $5.4.2 \text{ Card(s)}$  9) (6E11.4) = (ELCO(I), I = 1, NE)

If  $LTT = 0$ : This card is omitted

- If LTT = 1: The ELCO(I) are the first NE coefficients of the Legendre polynomial expansion.
- If LTT = 2: The ELCO(I) are the NE(=33) values of the angular distribution  $\frac{d\mathcal{T}}{d\mu}$  at NE equidistant points between  $\left[\begin{array}{ccc} +1,-1 \end{array}\right]$  , including the boundary . The number of intervals is therefore NE -1. The ELCO(I) are given for the distribution in the c.m. system and in decreasing order of cos  $\sqrt[3]{\begin{bmatrix} +1 & -\rightarrow & -1 \end{bmatrix}}$ . If LTT = 3: ELCO(1) is the averaged value  $\mu_{\iota}^{\iota}$  of cos  $\theta$  in the Lab. system.

Note that in different energy groups different types of representations may be produced.

#### 5.5 Block IV: All Information On Inelastic Scattering and Transfer Matrices

Only energy groups which contain a  $6^{+}$   $\neq$  0 on card 7) require a corresponding card 10) and eventually card 11) in this block.

#### 5.5.1

 $Card 10) (A6, E11.4, 216) = ISOT, ENCH, LTT, NU$ 

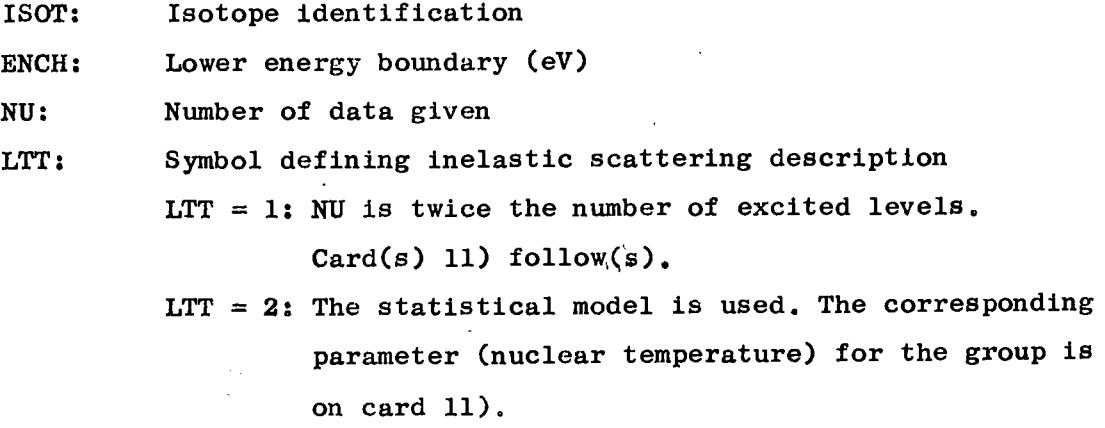

LTT =  $3$ : NU is the number of transfer matrix elements. It is always three times the number of energy groups into which scattering occurs. Card(s) 11) follow(s).

The present version of CODAC produces only LTT = 3 data with  $\cos \theta = 0$ (see below).

5.5.2

Card(s) 11) 2(16, 2E11.4) = ELCO(1), ELCO(2), ELCO(3), ... for LTT = 3.  $ELCO(1)$ : Is the number of energy groups which the neutron skips after the collision ELCO(1) = -0: Only down scattering in the same group  $EICO(1) = -m: Down scattering into a group defined by$ substracting m from the actual energy group index. ELC0(2): Relative probability for the particle to jump into the energy group specified by ELC0(1). ELC0(3): Averaged value of the angular distribution (cos Θ) in the Lab. system for the corresponding scattering process. The present version of CODAC assumes  $\cos \theta = 0.0$ .

 $EICO(4)$ : Like  $EICO(1)$  and so on.

Cards 3) to 11) are repeated for the next isotope,etc. Each card gets a label. The card containing the number of groups gets the label "NRGROUPS" while the group limits are labeled with "ENERGY + number of the limit". For instance the 3rd limit has the label  $*$ ENERGY 3<sup>"</sup>. The deck for an isotope is labeled in the following way: the first 4 columns contain the ENDF/B-MATnumber, while the other 4 columns contain the card number, starting with 0001.

#### 6. PROGRAMMER'S INFORMATION

This section contains some internal details of CODAC. It should be helpful to the programmer in adding, altering, or modifying parts of the programme and in understanding the meaning of programme messages and also should prove to be helpful in making the programme operational at another installation.

#### 6.1 General Features

CODAC is written in FORTRAN IV for an IBM 360/65 but uses no machine features or nearly so (see section 6.2). Most of the subroutines and steps within are headed by comments, so that the different working steps can easily be understood.

The programme is written in an OVERLAY structure, although the main storage of the 360/65 is sufficient for a run without OVERLAY. The main programme is simply a series of calls for the different OVERLAY segments (CODAC1 , C0DAC2 , etc.).

Most of the data handling is done with large common storage blocks. ENDF/B data are first read into these blocks before processing. Many data manipulations are done in the blocks. The blocks also serve as temporary storage for some processed or read data.

For each material, data are processed in the order they appear on ENDF/B with the results being stored and output accomplished in the last OVERLAY. The output consists of printed tabulations and a punched one (or a tape) in the proper TIMOC library formats.

#### 6.2 Special Features

#### 6.2.1 Reading\_Several\_ENDF/B-Files

Since the FORTRAN IV version of the IBM 360 has the ability to read beyond file ends, a special part is inserted into subroutine TRID, allowing for this feature. If the different physical ENDF/B files are posi-

tioned successively on one tape, this allows one to read all these liles uring one run, therefore only the right file identification number IDTAP must be defined for the first processed material in each file. The logical unit NDFB can be the same for all files and only the control cards must contain the definition of all files used. If one only wants to work with one file or with several files by assigning to each another logical unit, one must omit the corresponding part of subroutine TRID (which is explicitly marked).

#### 6.2.2 End\_of\_the Input Card Deck

The input card deck must be closed by an end-of-file card. Subroutine ISOTO contains a special READ-statement which tests for this card.

#### 6.2.3 Hollerith\_Description

The Hollerith data needed by the printed output are prepared by using an EQUIVALENCE statement, since storing with a DO-loop did not work on the compiler which has been used.

It is possible to change these parts. In doing so, some care must be taken, since the IBM 360 stores only 4 characters per word.

#### 6.3 Labeled COMMON

In the following,the most important COMMON blocks are listed in alphabetical order. The labeled COMMON block name is given first and its general category described. The variables in the block are then described in the same order as they appear in the block.

Many common blocks are part of the package of Retrieval Subroutines for the ENDF/B System written by H.C. Honeck<sup> $\frac{4}{x}$ </sup> and of the ETOG-ETOM Code<sup>5, 6</sup>/. In CODAC, many of the dimensions and items have been changed.

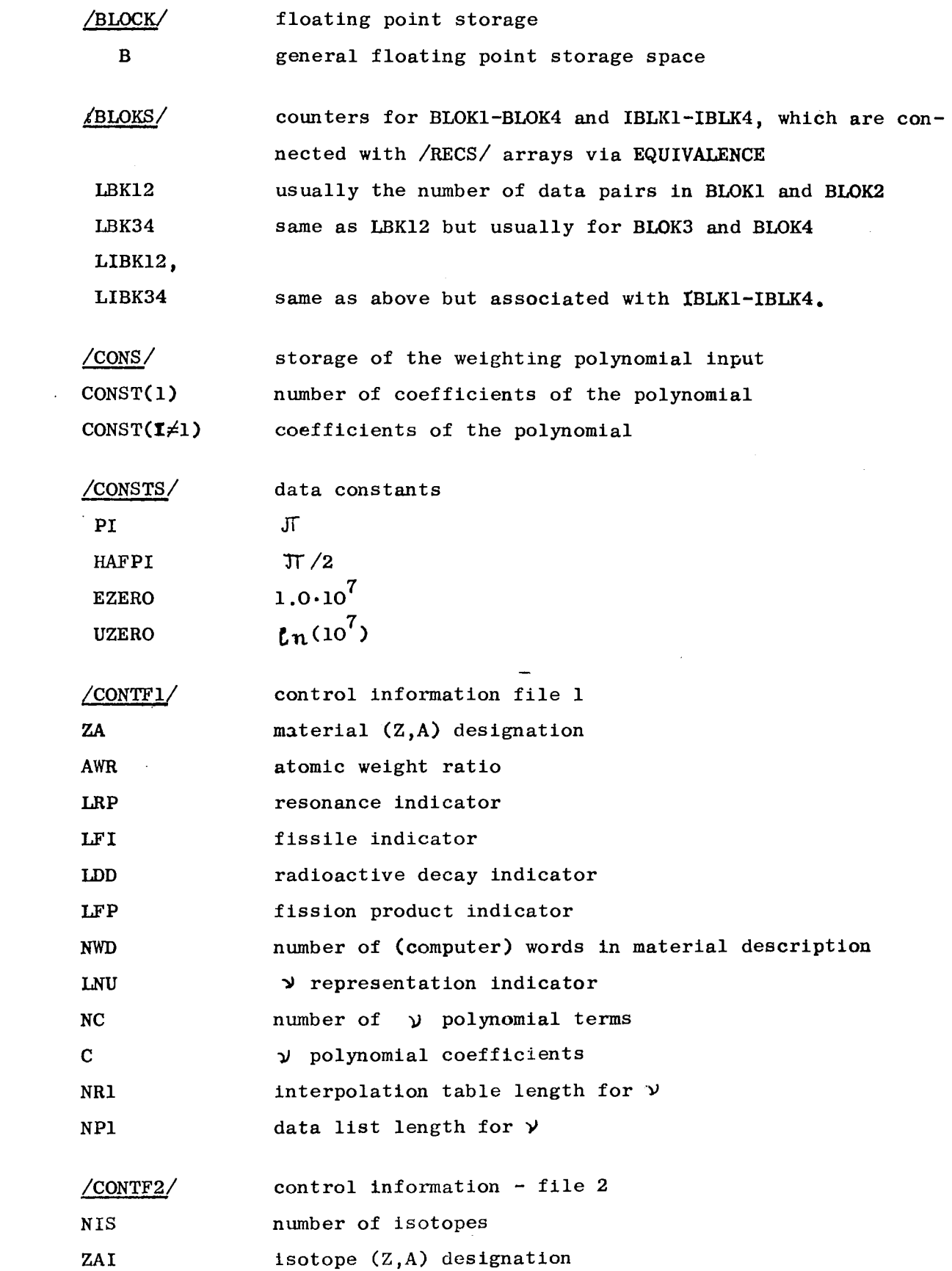

 $\mathcal{L}^{\text{max}}_{\text{max}}$  , where  $\mathcal{L}^{\text{max}}_{\text{max}}$ 

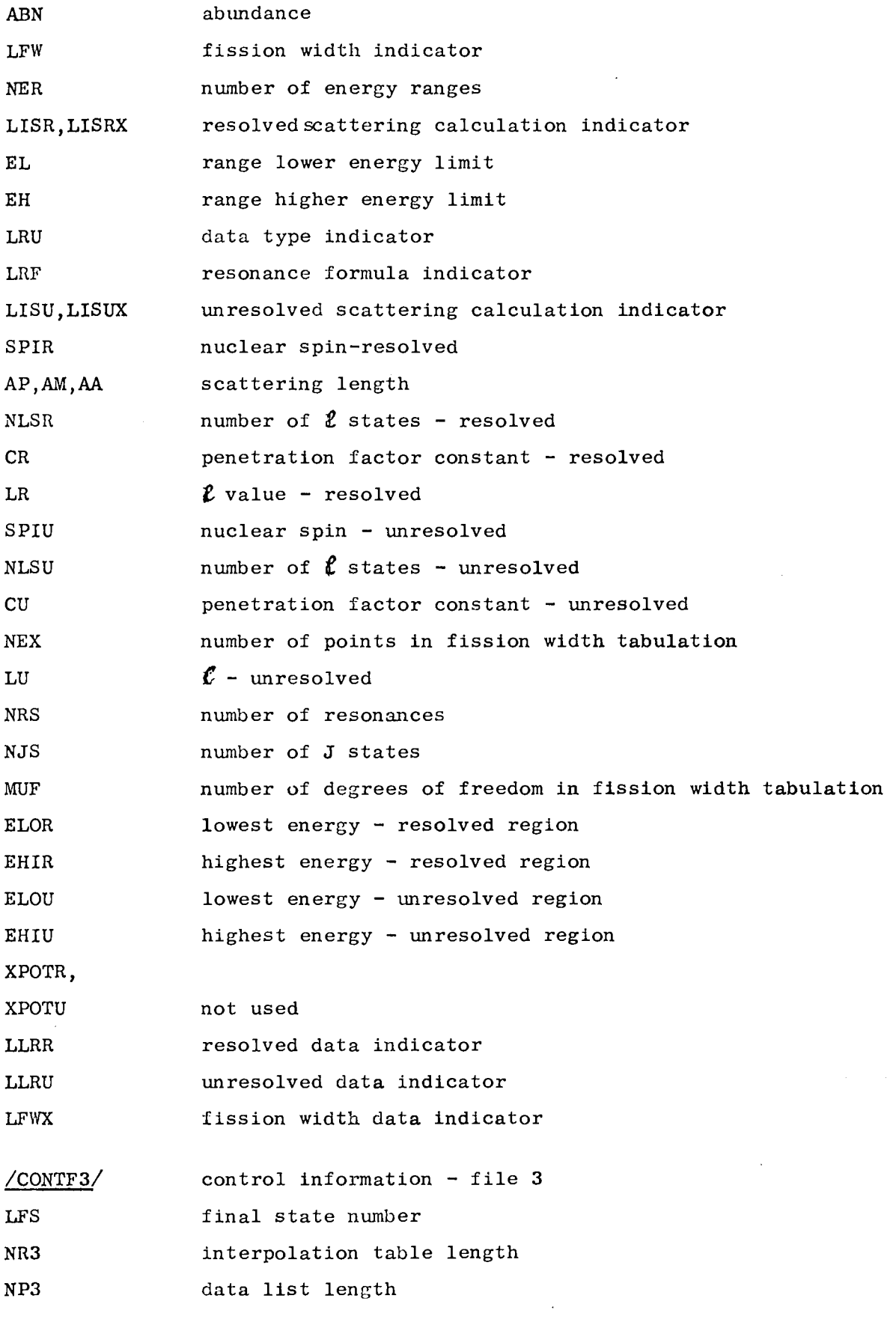

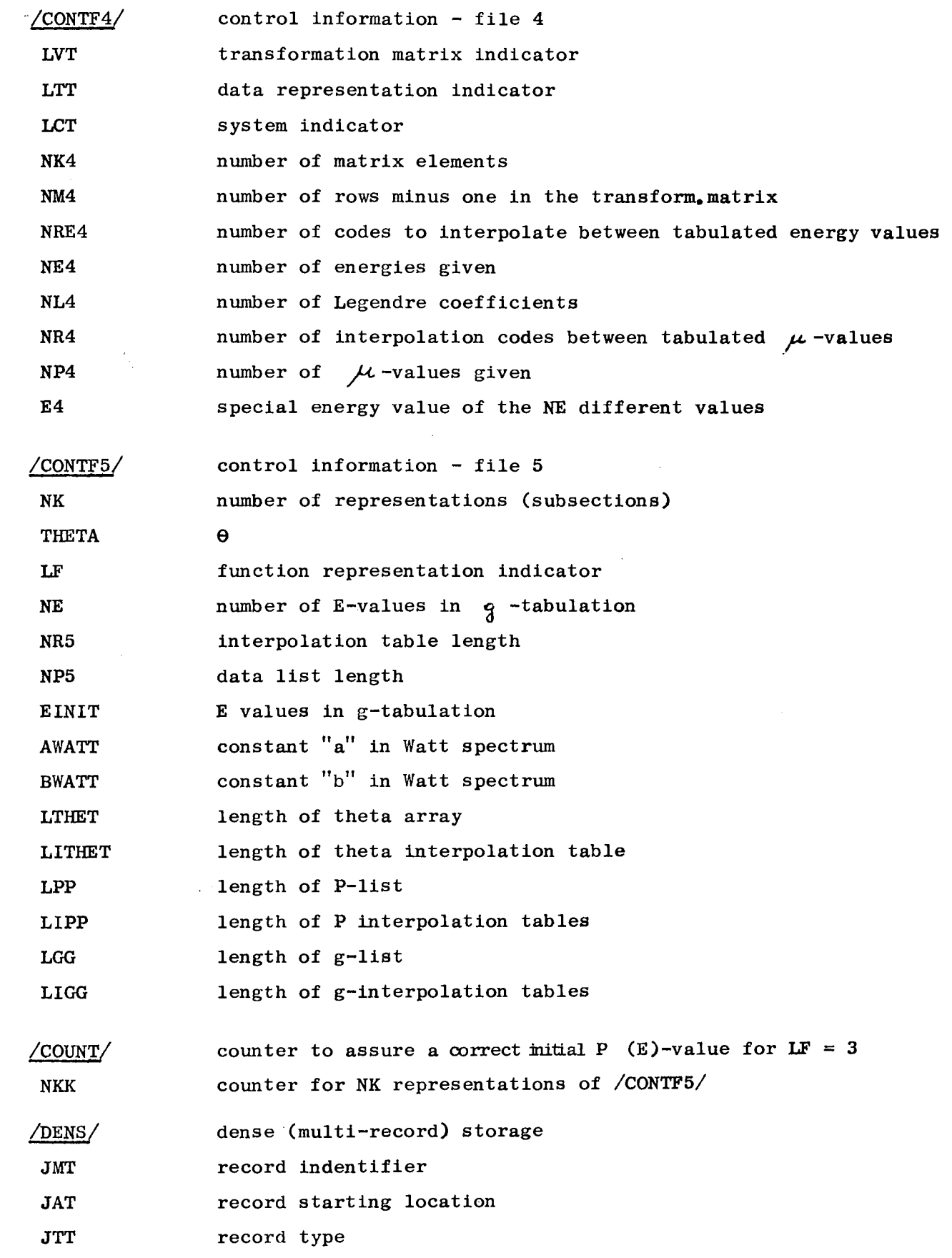

 $\sim 10^{-1}$ 

 $\label{eq:2.1} \frac{1}{\left\| \left( \frac{1}{\sqrt{2}} \right) \right\|} \leq \frac{1}{\sqrt{2}} \sum_{i=1}^{\infty} \frac{1}{\sqrt{2}} \left( \frac{1}{\sqrt{2}} \right)^{i} \leq \frac{1}{\sqrt{2}} \sum_{i=1}^{\infty} \frac{1}{\sqrt{2}} \left( \frac{1}{\sqrt{2}} \right)^{i} \leq \frac{1}{\sqrt{2}} \sum_{i=1}^{\infty} \frac{1}{\sqrt{2}} \left( \frac{1}{\sqrt{2}} \right)^{i} \leq \frac{1}{\sqrt{2}} \sum_{i=1$ 

 $\mathcal{L}_{\text{max}}$ 

 $\label{eq:2} \frac{1}{\sqrt{2}}\int_{\mathbb{R}^3}\frac{d\mu}{\mu}\left(\frac{d\mu}{\mu}\right)^2\frac{d\mu}{\mu}\left(\frac{d\mu}{\mu}\right)^2\frac{d\mu}{\mu}\left(\frac{d\mu}{\mu}\right)^2.$ 

 $\frac{1}{2} \int_{\mathbb{R}^2} \frac{1}{\sqrt{2}} \, \mathrm{d} x$ 

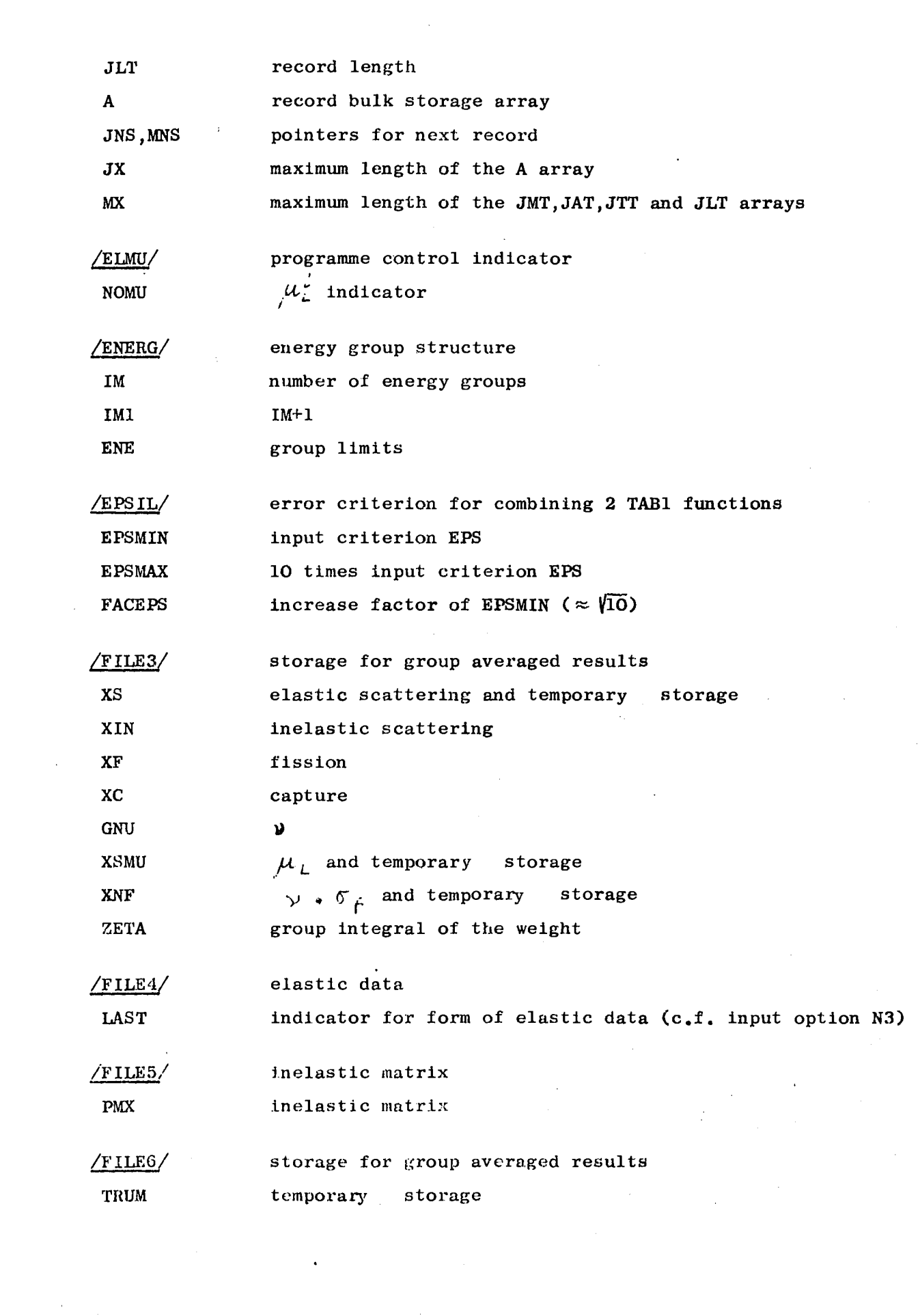

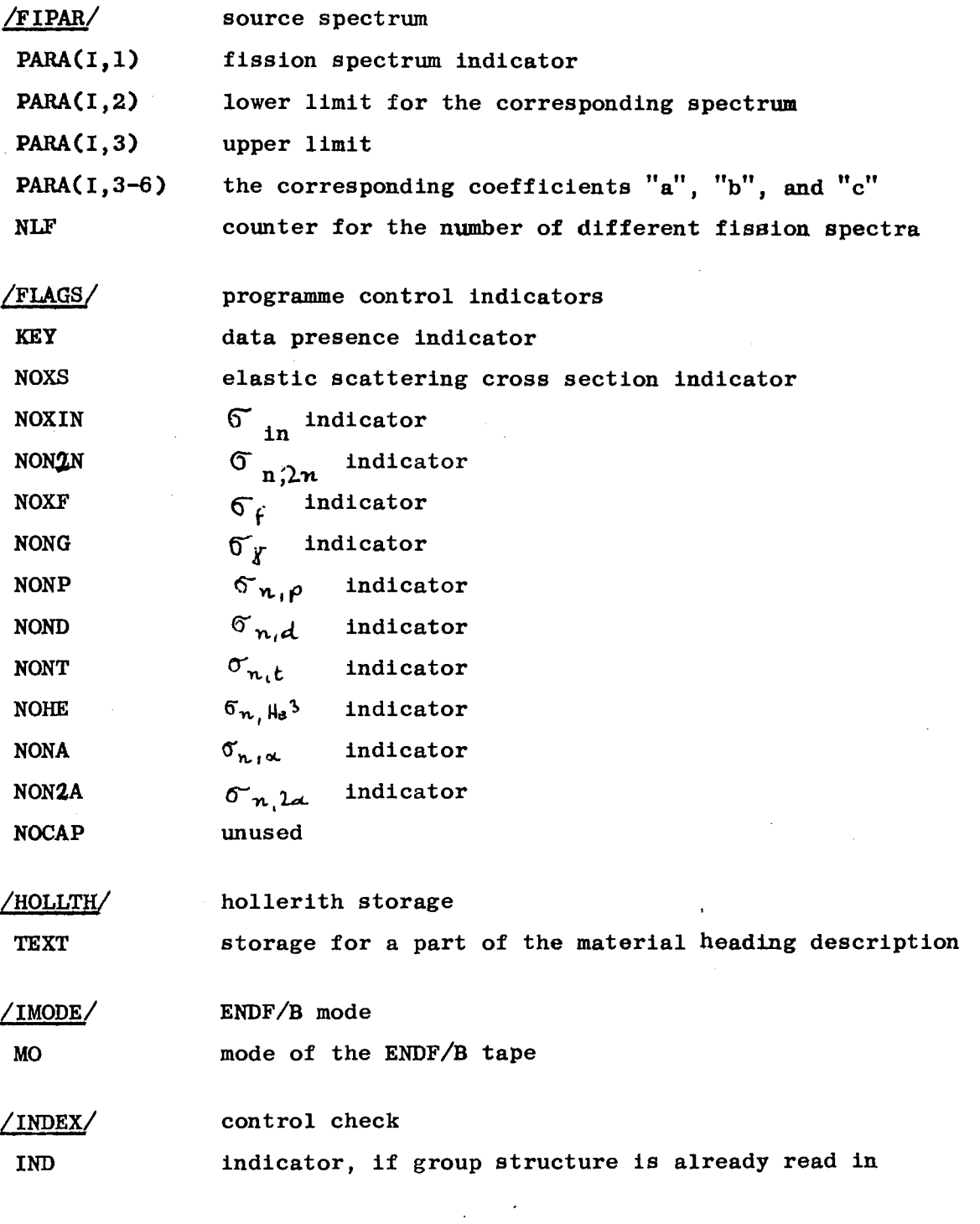

## /ISOTOP/ + DOUBLE PRECISION ISOT: input items

see input description

 $\label{eq:2.1} \frac{1}{\sqrt{2\pi}}\int_{0}^{\infty}\frac{1}{\sqrt{2\pi}}\left(\frac{1}{\sqrt{2\pi}}\right)^{2\alpha} \frac{d\alpha}{\alpha} \,d\beta$ 

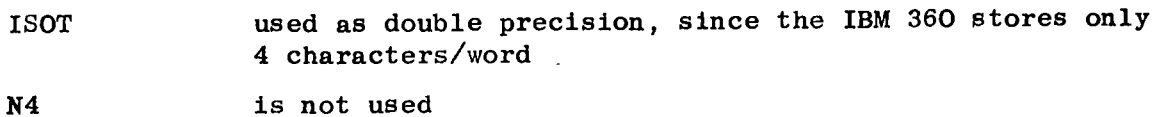

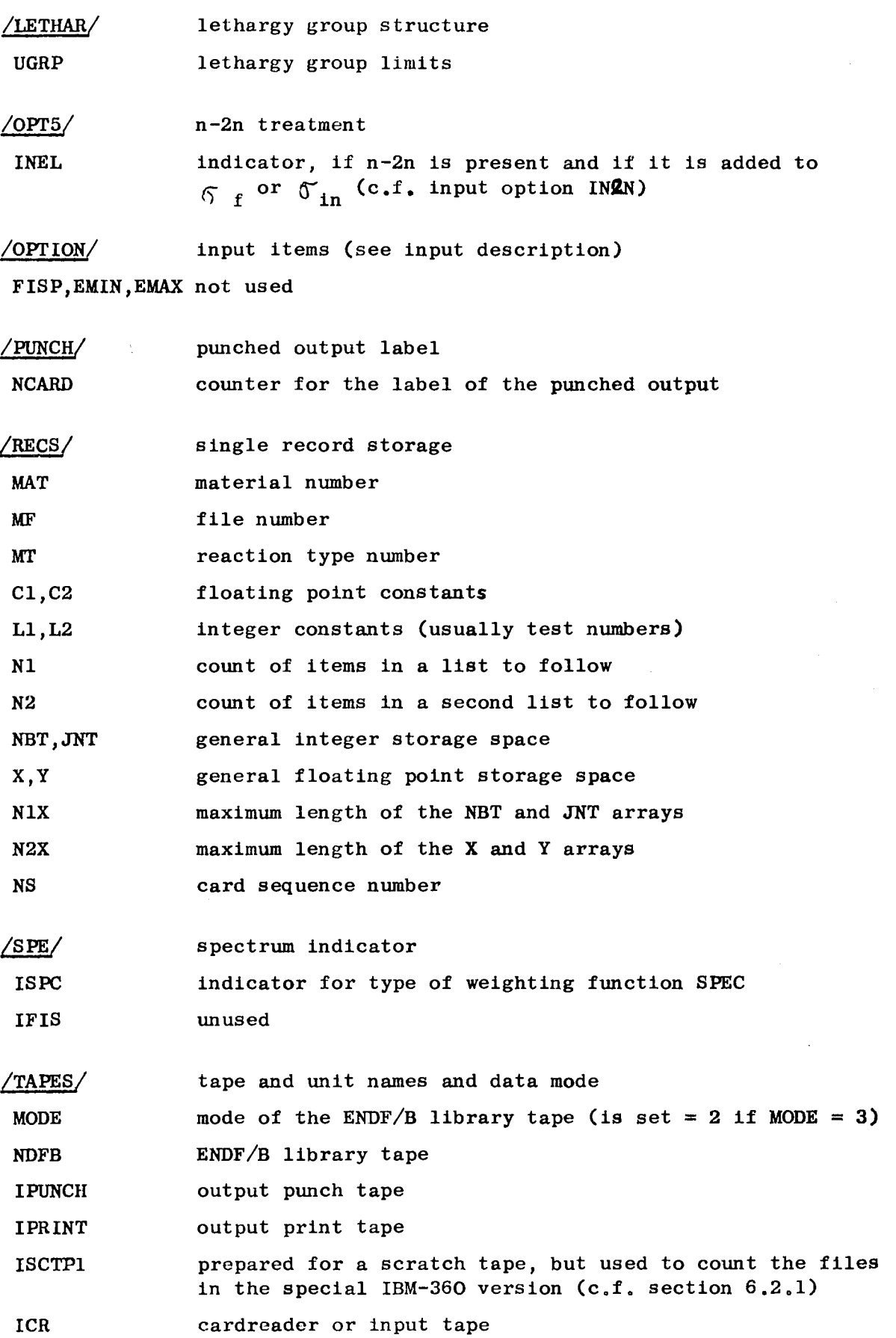

#### 6.4 Overlay Structure and Subroutines

In the following, the programmes, subroutines, functions and commons used by CODAC are listed. Each control flow programme name is followed first by a table of all labelled common blocks (in brackets) which appear in the subroutines inserted into the corresponding overlay. Next comes the list of names of the subroutines used and labelled common blocks to be inserted into the corresponding overlay. This means, for instance, that if a common block appears in the list of the overlay root segment, its data are needed in different overlays, while a common block which only appears in the list of a certain overlay segment is only used to transfer data within this overlay.

A brief summary of the purpose of each subroutine is included. The table and list are arranged in alphabetical order within each overlay, Since the list is ordered segment by segment, it serves as an overlay structure description.

#### 6.4.1 Root Segment

MAIN controls flow of main programme (COMMONS: BLOCK, BLOKS, CONSTS, C0NTF1, C0NTF2, DENS, ELMU, ENERG, EPSIL, FILE3, FILE4, FILE5, FILE6, FIPAR, FLAGS, HOLLTH, INDEX, ISOTOP+D.PREC.ISOT, LETHAR, NUMEN, OPT5, OPTION, RECS, SPE, TAPES)

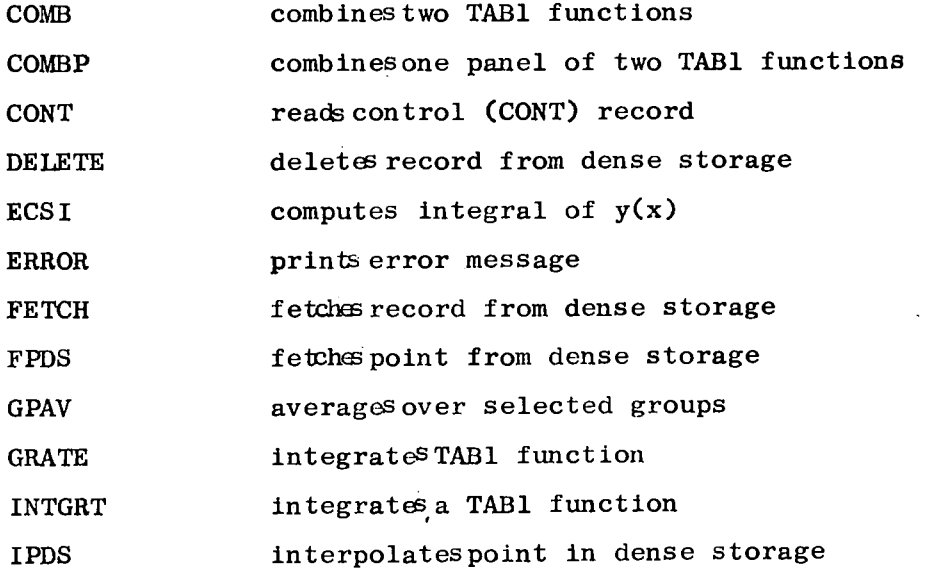

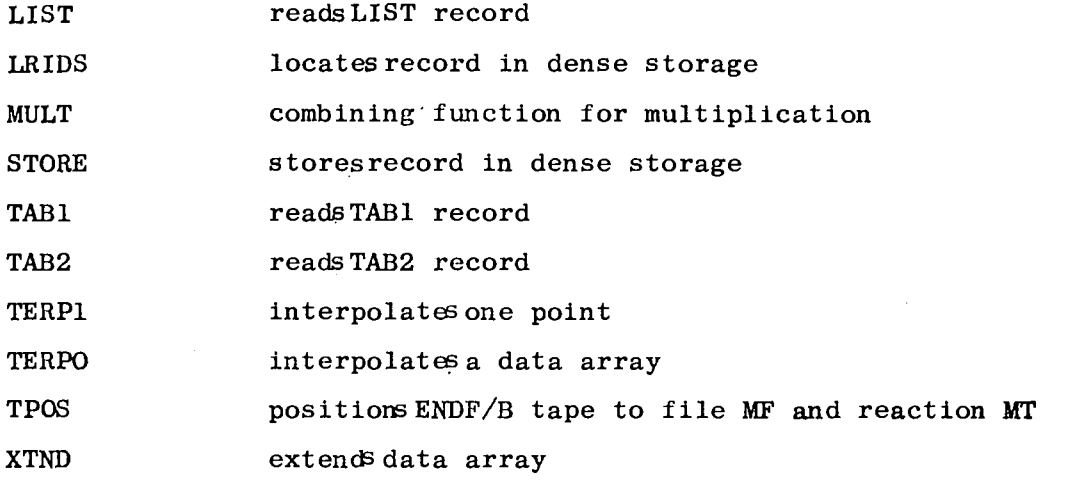

ADD,DIV,SUB,TERP combining functions for addition, division, substraction, and interpolation between two points.

The COMMON blocks to be inserted are the same as in the above table.

## 6.4.2  $l$ . Overlay A\_

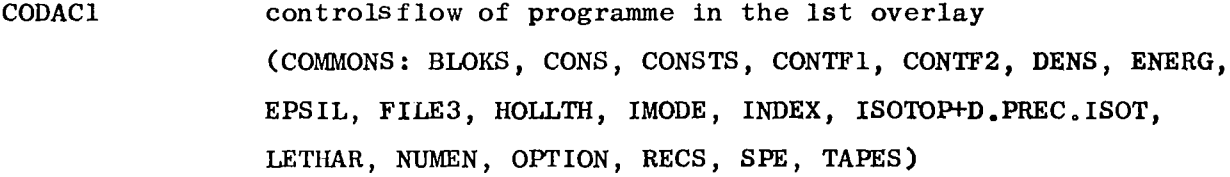

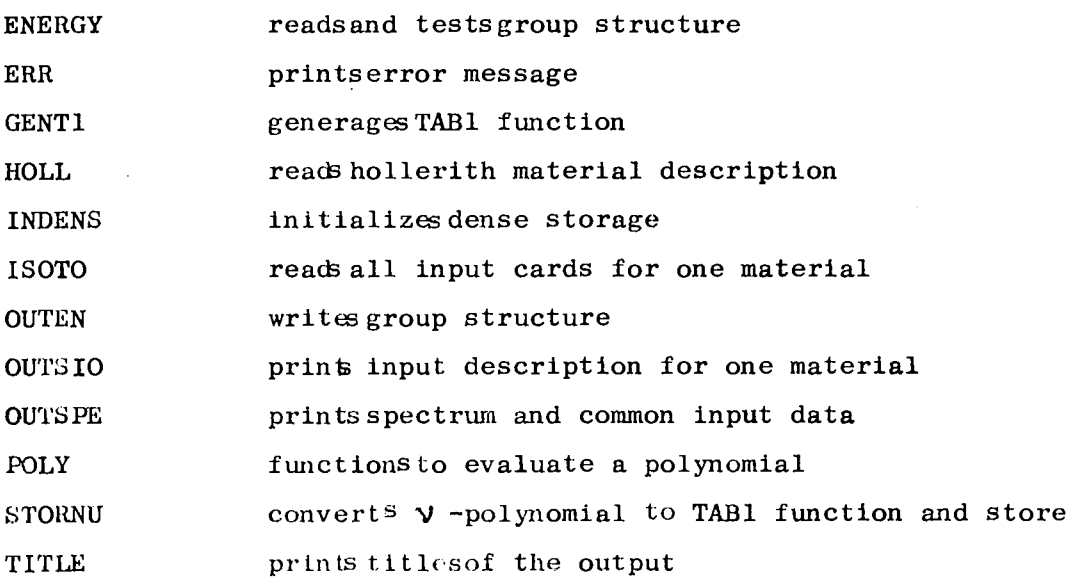

 $\bar{\mathcal{A}}$ 

 $\sim$ 

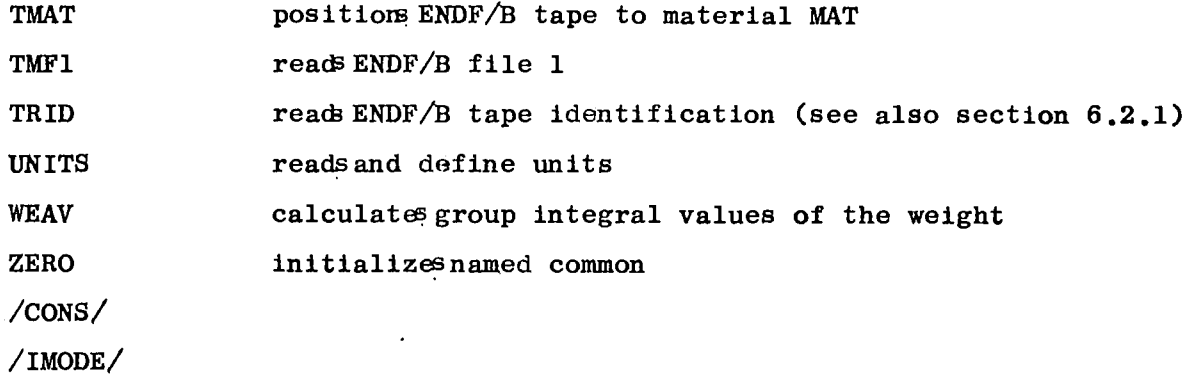

## 6.4.3 2. Overlay A

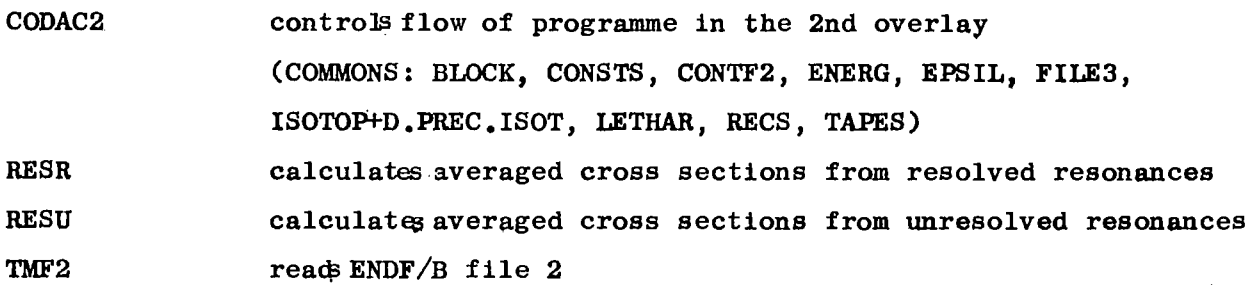

No labelled COMMON is inserted.

 $\sim 10^{11}$  km  $^{-1}$ 

### 6.4.4 3. Overlay A

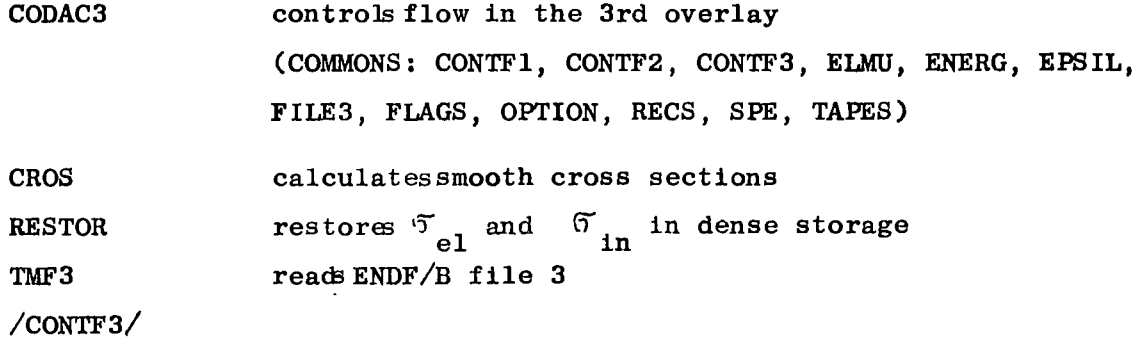

### $6.4.5 \frac{4}{9}$  Overlay A

CODAC4 controls flow in the 4th overlay (COMMONS: BLOCK, BLOKS, CONTF1, C0NTF4, ELMU, ENERG, EPSIL, FILE3, FILE4, FLAGS, ISOTOP+D.PREC.ISOT, RECS, TAPES)

 $\ddot{\phantom{a}}$ 

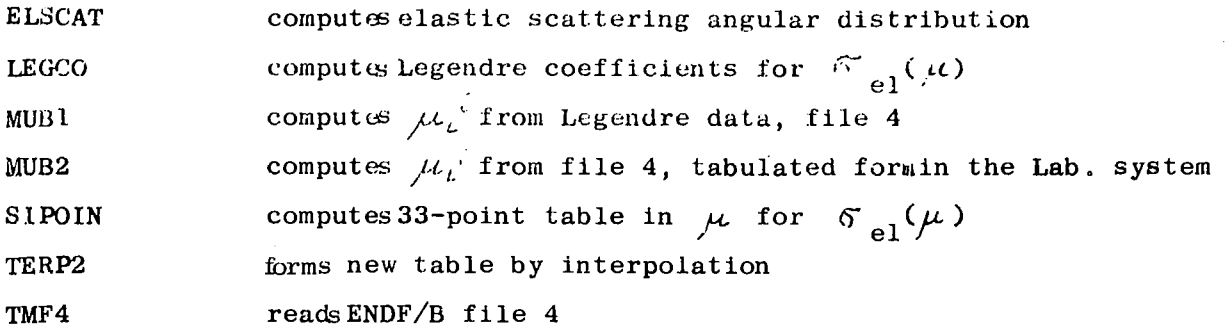

 $6.4.6 5.$  Overlay A

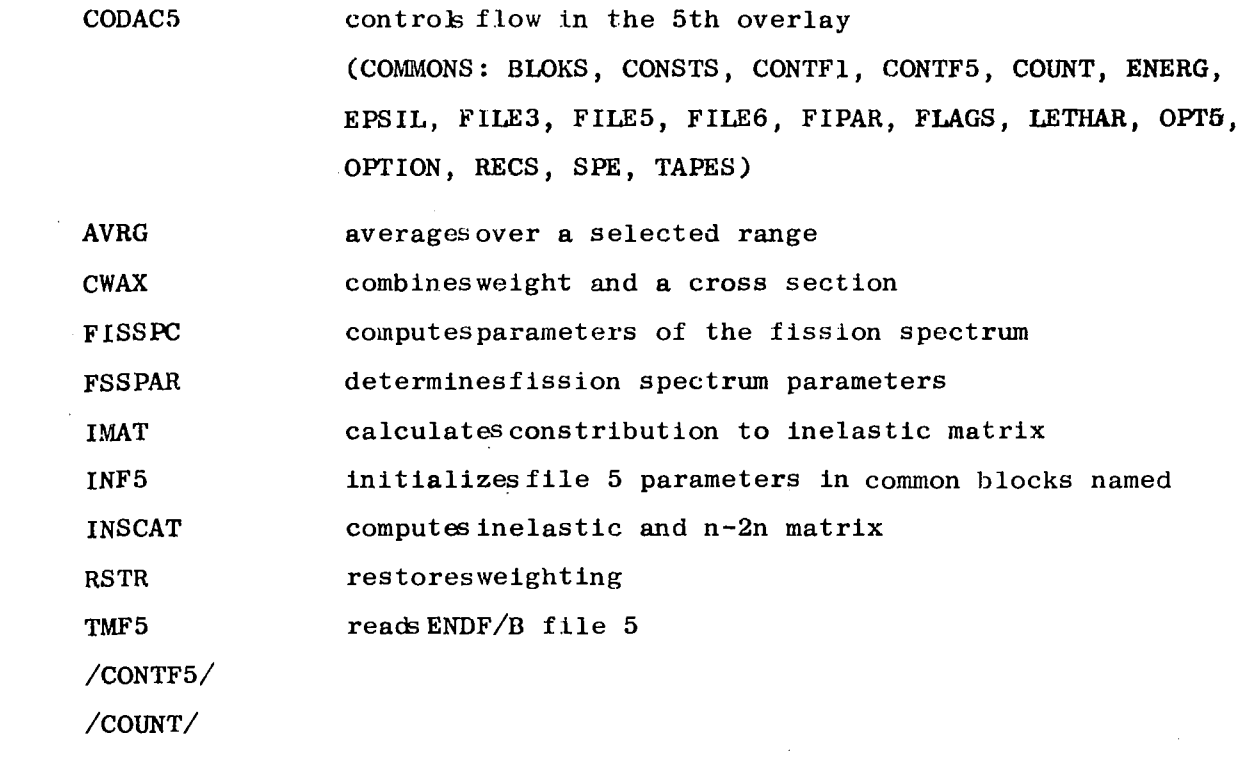

## 6.4.7 6. Overlay\_A

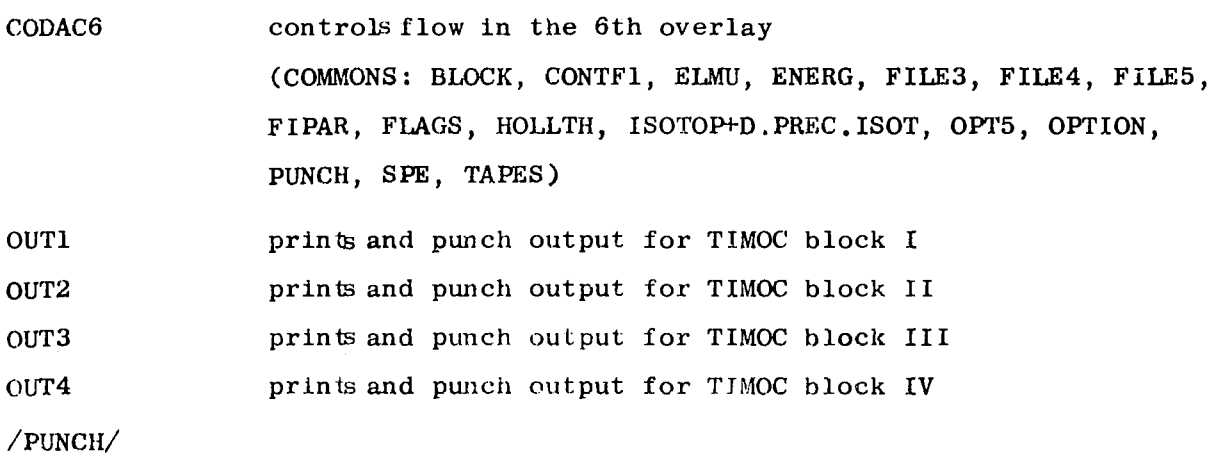

#### 6.5 Messages and Error Stops

 $\sim$   $\sim$ 

 $\mathcal{L}_{\mathcal{A}}$  , where  $\mathcal{L}_{\mathcal{A}}$  and  $\mathcal{L}_{\mathcal{A}}$ 

Many of the subroutines contain write statements which directly print out error and other messages. Other error messages are printed by the error printing subroutines ERR and ERROR.

Most of the errors detected in the input cards are printed by subroutine ERR in an interpreted form.

All other errors run via subroutine ERROR, which only prints out an error number and the control words, MAT, MF, and MT. A list of the error numbers, the subroutines which detect the error (although it may occur in another subroutine) and a short explanation of the errors follow .

 $\bar{z}$ 

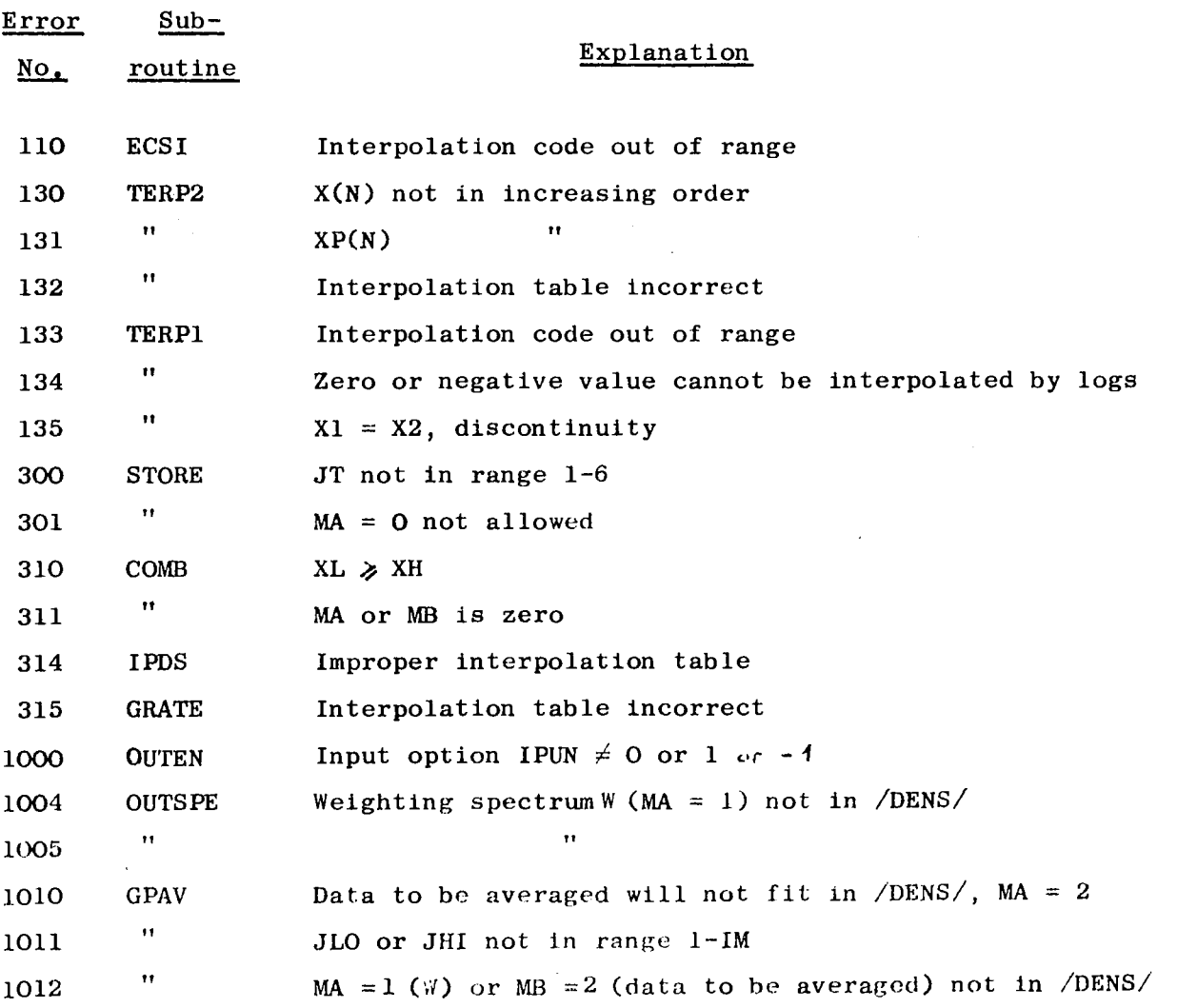

 $-47 -$ 

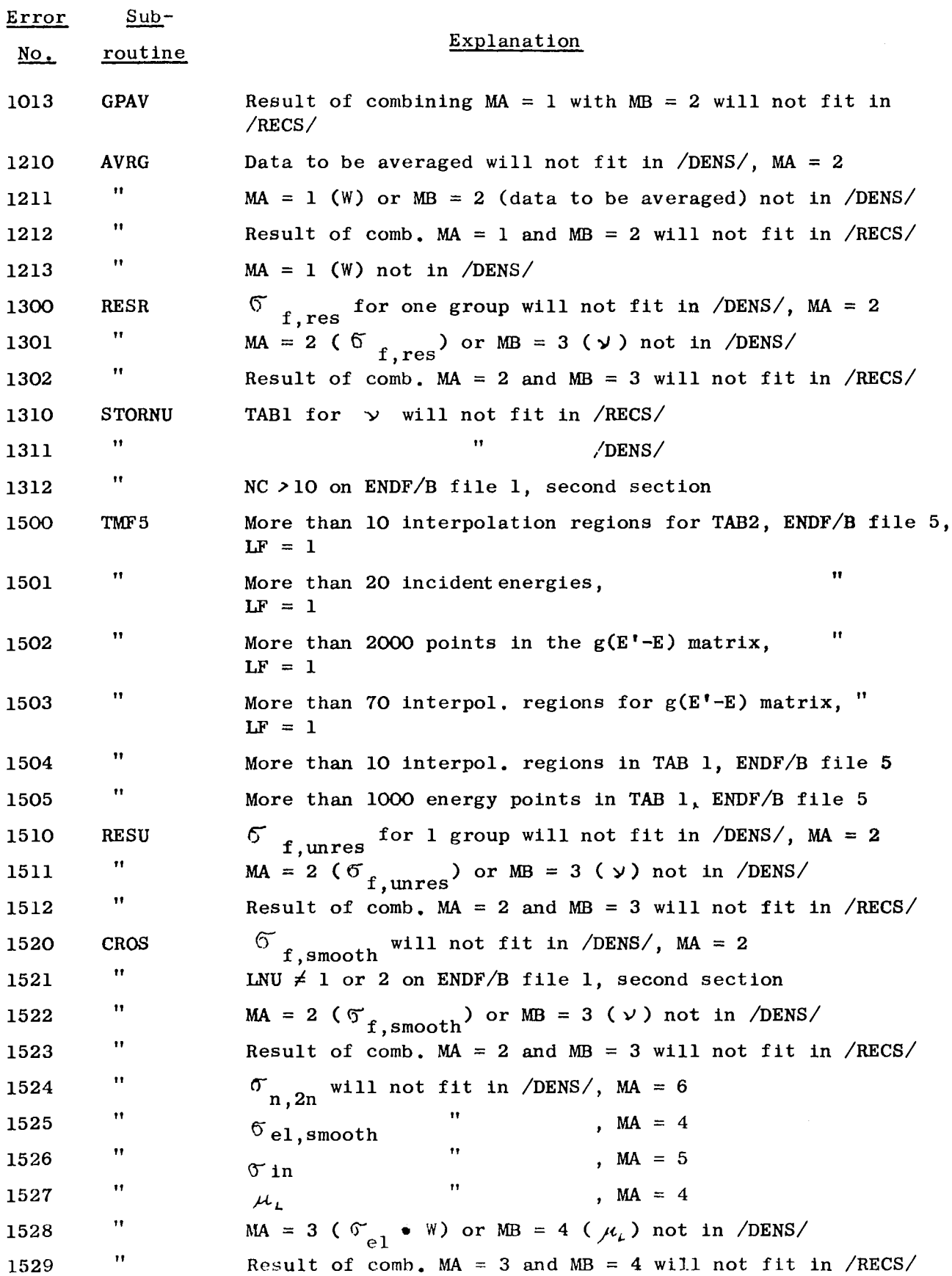

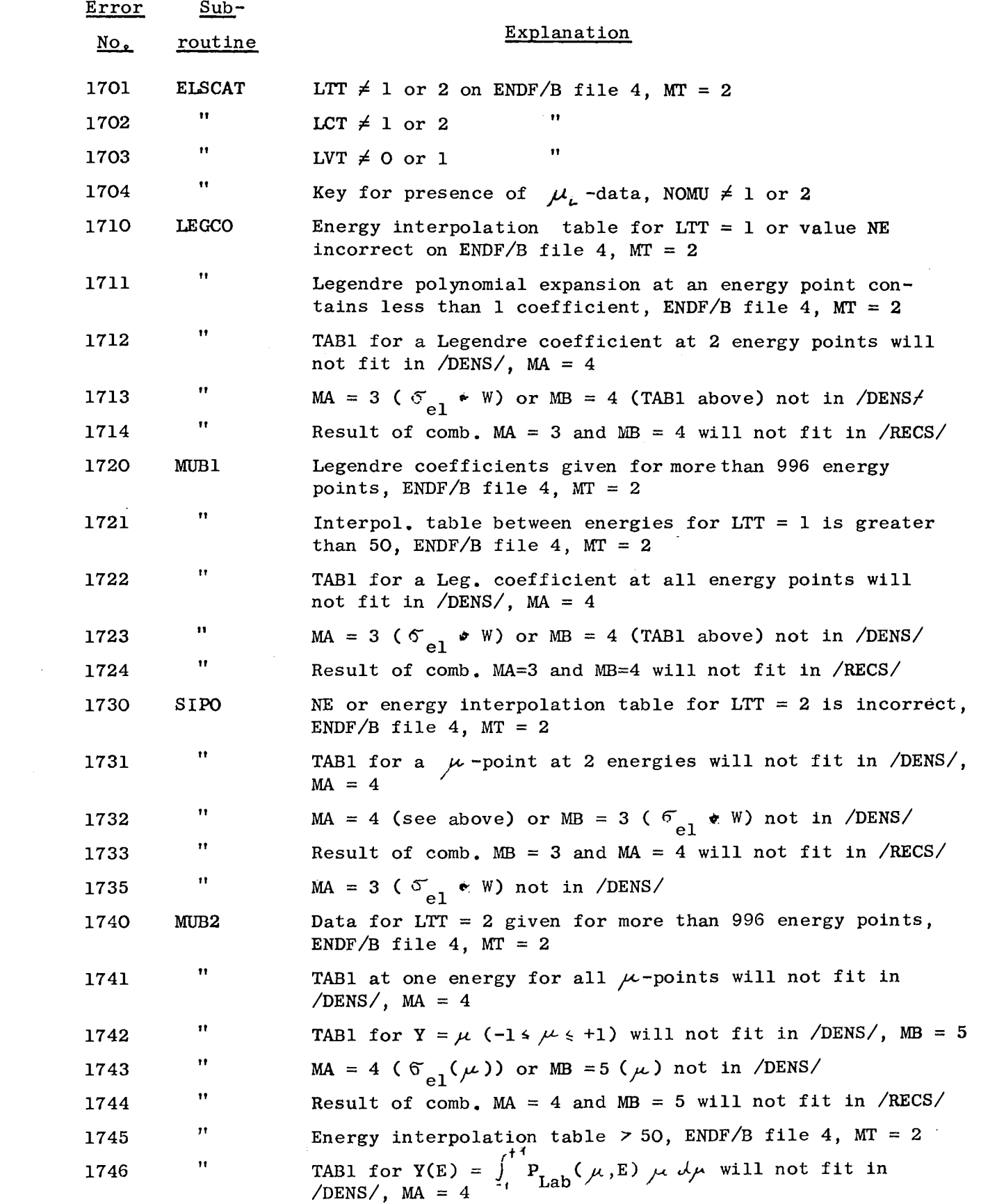

 $\mathcal{L}^{\text{max}}_{\text{max}}$ 

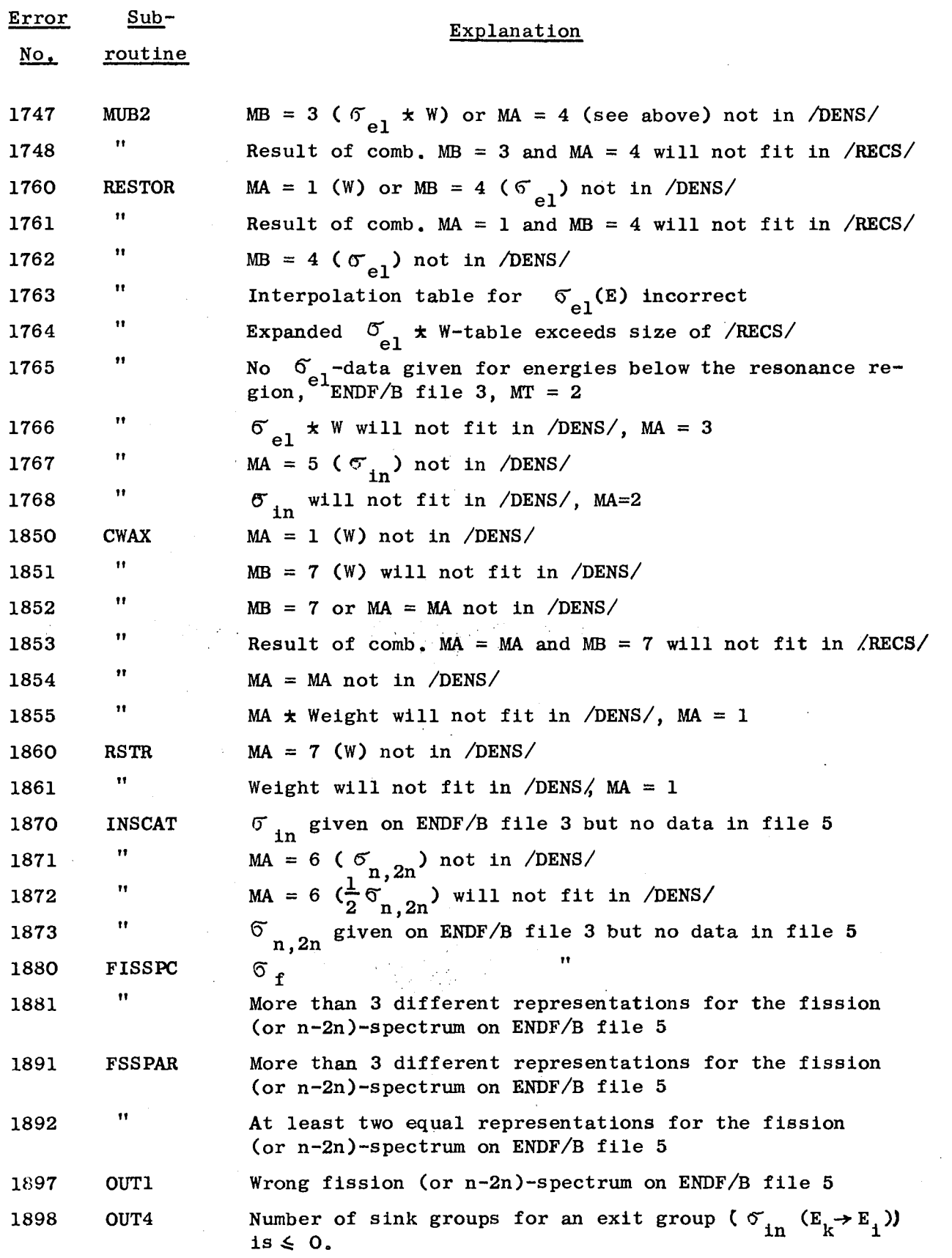

 $\langle \hat{r}^{\dagger}_{\mu} \rangle_{\mu}$ 

Overflows can usually be avoided by decreasing EPS or using smaller energy groups (c.f.:"data will not fit in /DENS/" or "RECS").

 $\mathcal{C}_{\mathbf{q}}$ 

 $\sim 10$ 

#### References

- 1/ H. Rief, H. Kschwendt, "Reactor Analysis by Monte Carlo", J. Nucl. Sei. Eng. 30, 395-418 (1967).
- 2/ H.C. Honeck, "ENDF/B Specifications for an Evaluated Nuclear Data File for Reactor Applications", BNL 50066, USAEC (May 1966), Revised by S. Pearlstein, BNL (July 1967).
- 3/ H.C. Honeck, "ENDF Evaluated Nuclear Data File Description and Specifications", BNL-8381 (June 1964).
- 4/ H.C. Honeck, "Retrieval Subroutines for the ENDF/B System", USAEC, Washington, D.C., private communication (March 1967).
- $5/$  R.A. Dannels, D.E. Kuser, "ETOM-1 A FORTRAN IV Program to Process Data from the ENDF/B File to the MUFT Format", WCAP 3688-1/ENDF113, Westinghouse Electric Corporation.
- 6/ R.A. Dannels, D.E. Kusner, private communication (to be published as WCAP 3845-1/ENDF 114).
- D.M. O'Shea, B.J. Toppel, and A.L. Rago, " $\texttt{MC}^2$  A Code to Calculate  $\frac{7}{ }$ Multigroup Cross sections", ANL-7318 (1967)

#### **NOTICE TO THE READER**

All scientific and technical reports are announced, as and when they are issued, in the monthly periodical "euro abstracts", edited by the Centre for Information and Documentation (CID). For subscription (1 year: US\$ 16.40, £ 6.17, BF 820) or free specimen copies please write to:

**Handelsblatt GmbH** "euro abstracts" Postfach 1102 D 4 Düsseldorf 1 (Deutschland)

or

Office de vente des publications officielles des Communautés européennes 37, rue Glesener Luxembourg

To disseminate knowledge is to disseminate prosperity - I mean general prosperity and not individual riches - and with prosperity disappears the greater part of the evil which is our heritage from darker times.

**Alfred Nobel** 

## **SALES OFFICES**

All reports published by the Commission of the European Communities are on sale at the offices listed below, at the prices given on the back of the front cover. When ordering, specify clearly the EUR number and the title of the report which are shown on the front cover.

#### **SALES OFFICE FOR OFFICIAL PUBLICATIONS** OF THE EUROPEAN COMMUNITIES

37, rue Glesener, Luxembourg (Compte chèque postal Nº 191-90)

**BELGIQUE - BELGIË** 

MONITEUR BELGE rue de Louvain 40-42 - 1000 Bruxelles<br>BELGISCH STAATSBLAD Leuvenseweg 40-42 - 1000 Brussel

**DEUTSCHLAND** BUNDESANZEIGER<br>Postfach - 5000 Köln 1

**FRANCE** SERVICE DE VENTE EN FRANCE<br>DES PUBLICATIONS DES COMMUNAUTES EUROPEENNES 26, rue Desaix - 75 Paris 15e

**ITALIA** LIBRERIA DELLO STATO<br>Piazza G. Verdi, 10 - 00198 Roma **LUXEMBOURG** OFFICE DE VENTE<br>DES PUBLICATIONS OFFICIELLES<br>DES COMMUNAUTES EUROPEENNES 37, rue Glesener - Luxembourg

**NEDERLAND** STAATSDRUKKERIJ Christoffel Plantijnstraat - Den Haag

**UNITED KINGDOM** H. M. STATIONERY OFFICE P.O. Box 569 - London S.E.1

> **Commission of the European Communities** D.G. XIII - C.I.D. 29, rue Aldringer Luxembourg

CDNA04521ENC